# **Faculdade de Engenharia Universidade do Porto**

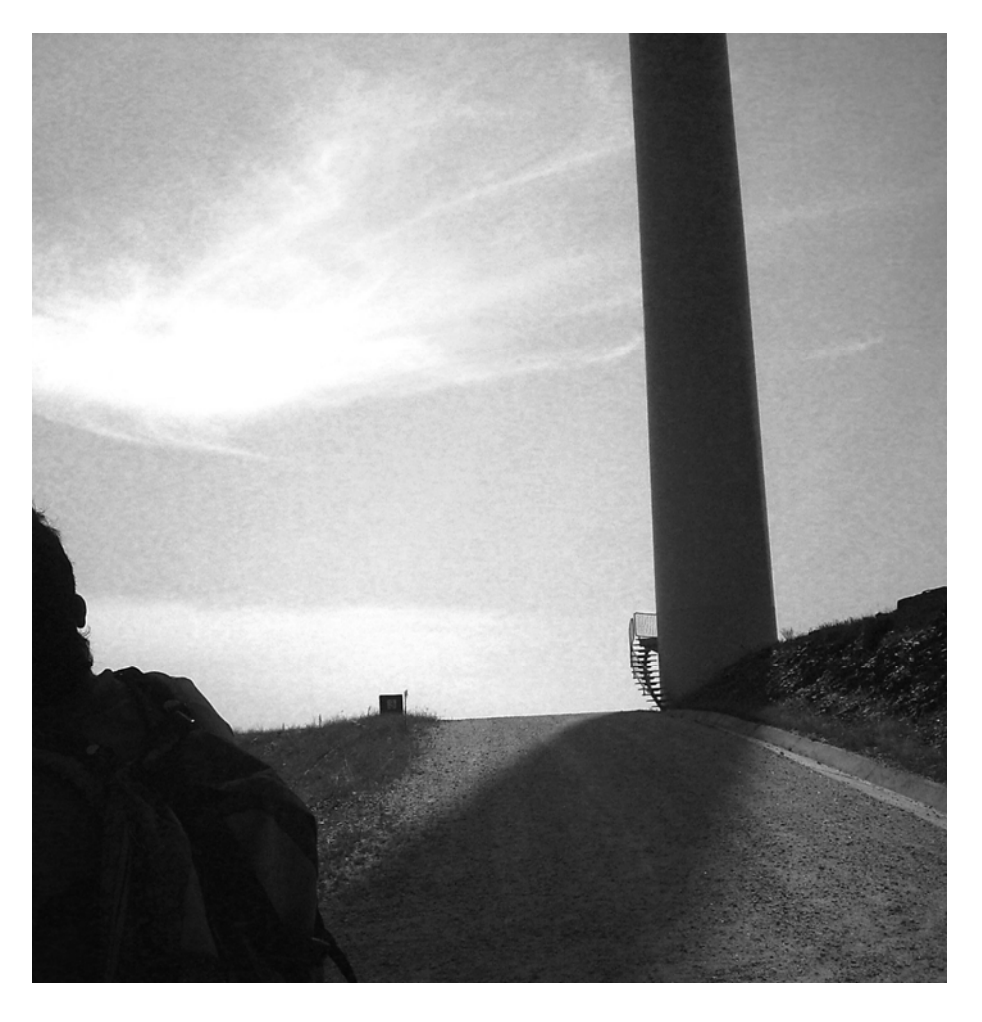

# **Redes Neuronais Aplicadas À Estimativa De Perdas Em Parques Eólicos**

Mário Augusto Dias Teixeira de Sousa 010503130

19 de Julho de 2007

# Projecto, Seminário ou Trabalho Final de **Curso** LEEC 2007

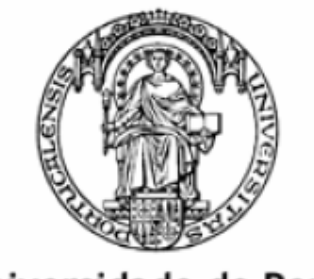

Universidade do Porto

Faculdade de Engenharia

**FEUP** 

Título: Redes Neuronais aplicadas à estimativa de perdas em parque eólicos

Aluno: Mário Augusto Dias Teixeira de Sousa

Orientadores:

FEUP: Cláudio Domingos Martins Monteiro INESC Porto: João Nuno Monteiro da Silva e Sousa

#### **Resumo**

Este projecto procura compreender como se comportam as perdas eléctricas em parques eólicos, usando o caso específico do parque eólico de Cabeço de Rainha, situado na Sertã. As perdas são estudadas de acordo com a velocidade e direcção da fonte de energia primária, o vento, e segundo os diferentes regimes de exploração, com o objectivo final de concluir quanto à sua importância. As perdas são ainda decompostas de acordo com a sua origem, se perdas eléctricas, ou de autoconsumo.

Inicialmente desenvolvem-se ferramentas para estimar as perdas, usando redes neuronais de dois tipos: previsão de perdas em função da velocidade e direcção de vento, e um segundo tipo, previsão de perdas em função da previsão de produção e direcção de vento. São usadas apenas leituras do SCADA, e desconhecem-se as características eléctricas dos diferentes elementos do parque.

Numa segunda parte, as perdas eléctricas verificadas no parque eólico são o objecto de estudo. São identificadas quais as perdas eléctricas devidas ao trânsito de potências gerado no parque, e quais as perdas que designei de autoconsumo, por se referirem a consumos de equipamentos internos auxiliares ao funcionamento do parque eólico.

Por fim conclui-se quanto ao peso das perdas de autoconsumo no caso de Cabeço de Rainha em particular, e questiona-se a importância desta componente para modelos de previsão.

Os modelos criados para modelar a estimativa de perdas podem ser integrados em modelos de previsão de produção.

#### **Abstract**

The main goal of this Project is to understand the behaviour of electrical losses on the wind farms, specifically in wind farm of Cabeço de Rainha, in Sertã. These losses are studied regarding variations both in speed and direction of the primary energy source, the wind, and according to different usage profiles. Ultimately the objective is to estimate the impact these electrical losses may have on the overall system performance.

On a first approach, tools are developed to estimate power losses, using neural networks and comparing the different models. Only SCADA measures are used, and the electrical behaviour of other elements in the farm is unknown.

On a second part, power losses are studied using the developed tools. Power losses due to load flows and due to feeding auxiliary equipments are distinguished.

At last, self feeding power losses impact is discussed for the particular case of Cabeço de Rainha, and the importance of this issue in predictive models is questioned.

### **Agradecimentos**

Agradeço a todos que de uma forma directa ou indirecta contribuiram positivamente para este trabalho.

Seria injusto não revelar os principais incentivadores deste trabalho: o professor Cláudio Monteiro, a quem agradeço a disponibilidade e boa disposição; aos engenheiros João Sousa e Ricardo Bessa, sempre disponíveis para ajudar; e ao meu pai, pelas discussões técnicas, e tudo o resto.

Ao Neves por todas as horas nas salas de estudo!

Claro está que toda a família foi preciosa neste período meu de ausência em virtude deste grande passo na minha formação profissional.

## Índice

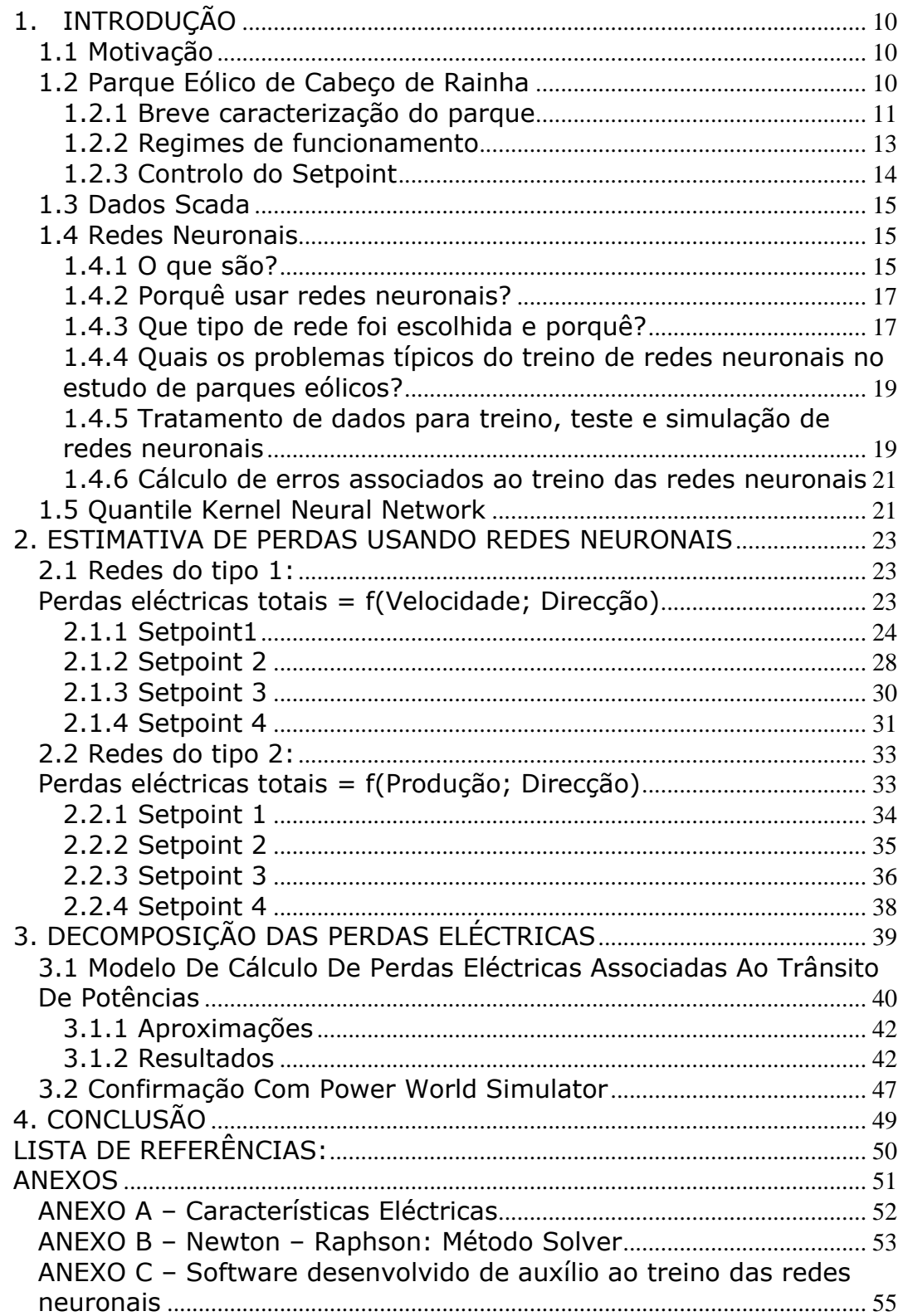

## **Lista de Figuras**

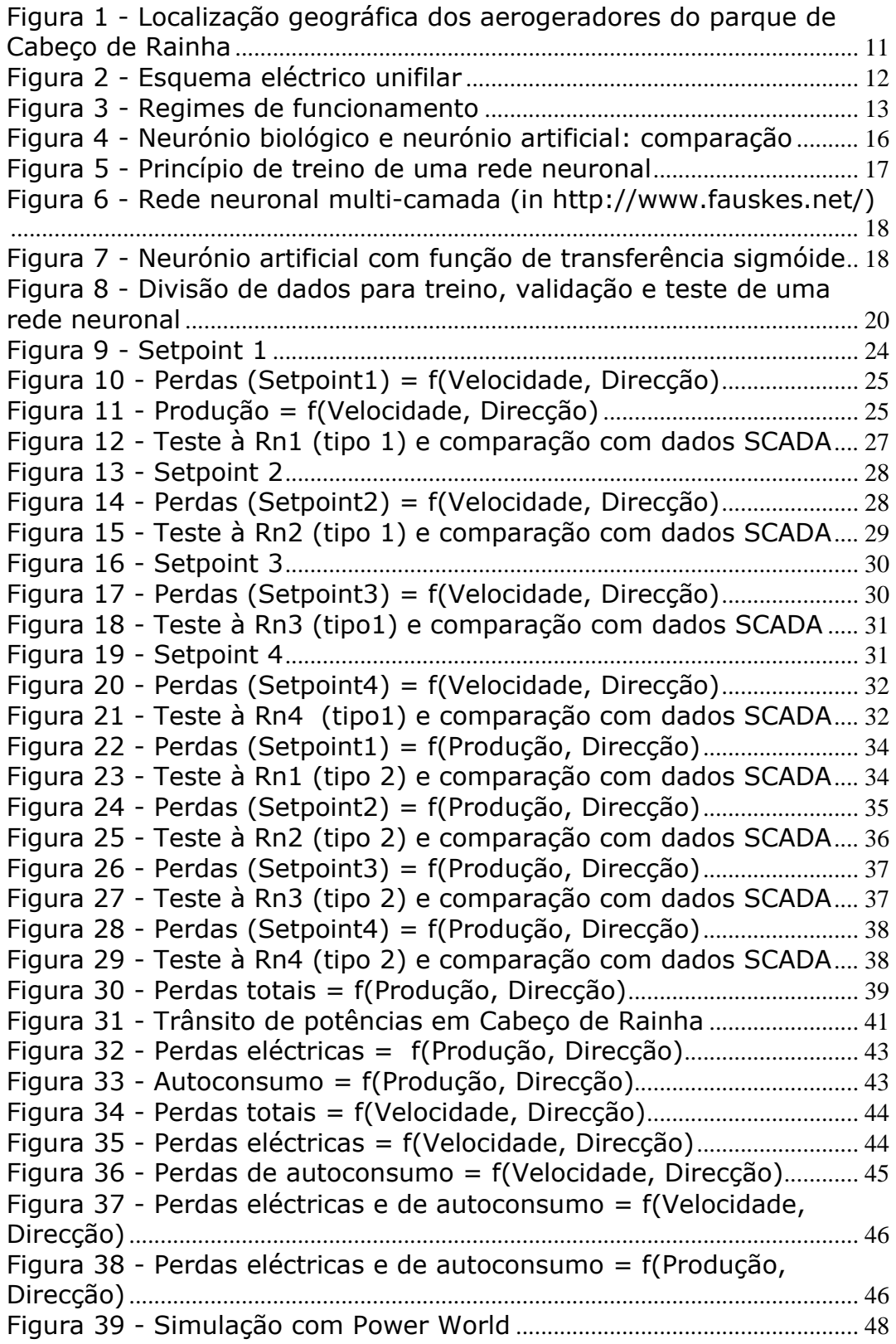

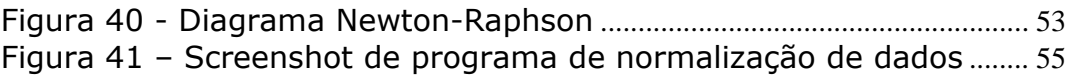

### **Lista de Tabelas**

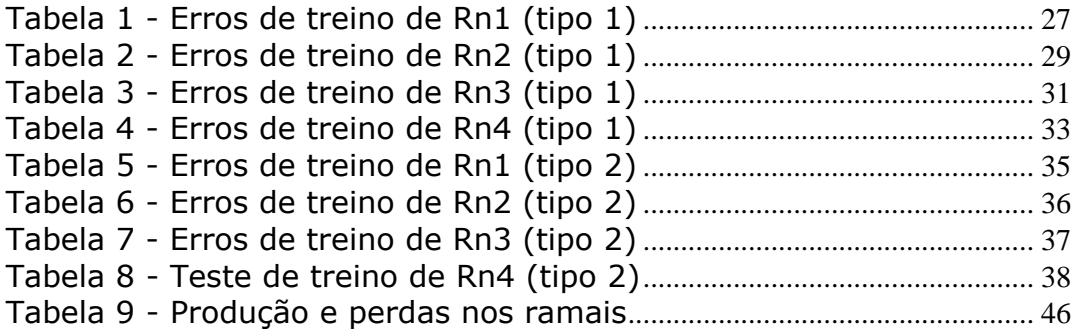

### **Lista de abreviaturas**

- AT alta tensão
- BT baixa tensão
- CR Cabeço de Rainha
- MT média tensão
- PRE Produtores Regime Especial
- RN rede neuronal
- SCADA *Supervisory Control And Data Acquisition*

## **1. INTRODUÇÃO**

### **1.1 Motivação**

Numa época de mudança da filosofia do sistema electroprodutor, onde os parques eólicos assumem um papel cada vez mais importante, alguns aspectos do seu funcionamento são ainda parcialmente desconhecidos, e qualquer informação adicional pode ser útil para uma melhor compreensão de alguns fenómenos, e de algum modo melhorar a previsão de produção e projectos de futuros parques eólicos.

Centenas de estudos decorrem sobre a previsão de produção eólica, e a estimativa de perdas pode contribuir para o seu melhoramento. Conhecer mais detalhadamente as perdas eléctricas num parque eólico, pode aperfeiçoar situações de pré-despacho, previsões a curto prazo, e análises de viabilidade económica.

O conhecimento dos conceitos discutidos neste trabalho, pode ser uma mais valia para os promotores eólicos e interessados no tema.

### **1.2 Parque Eólico de Cabeço de Rainha**

O Parque Eólico de Cabeço de Rainha é actualmente constituído por vinte aerogeradores, e tem uma potência instalada de 16,2 MVA.

É importante para a interpretação dos resultados conhecer a disposição geográfica dos aerogeradores no parque eólico de Cabeço de Rainha.

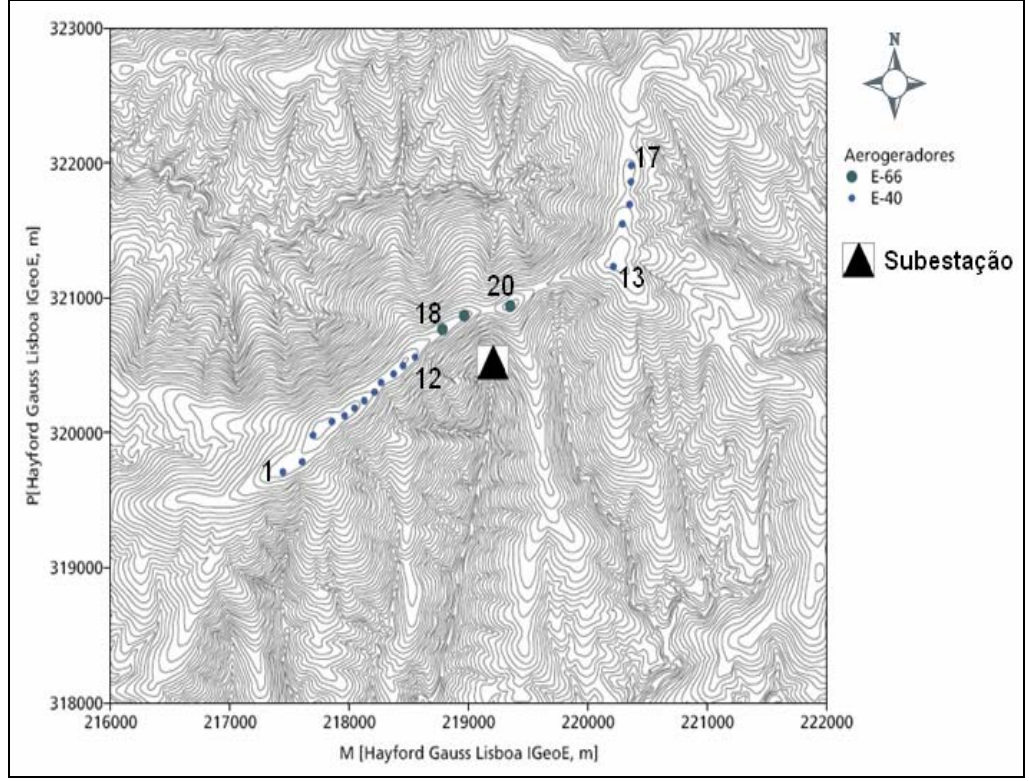

**Figura 1 - Localização geográfica dos aerogeradores do parque de Cabeço de Rainha** 

#### **1.2.1 Breve caracterização do parque**

 Os 20 aerogeradores que constituem o parque eólico de Cabeço de Rainha estão distribuídos por quatro ramais, como ilustrado na figura abaixo, tendo os aerogeradores numerados de 1 a 17 uma potência de 600 kW (Enercon modelo E-60), e os numerados de 18 a 20 uma potência de 2 MW (Enercon modelo E-66).

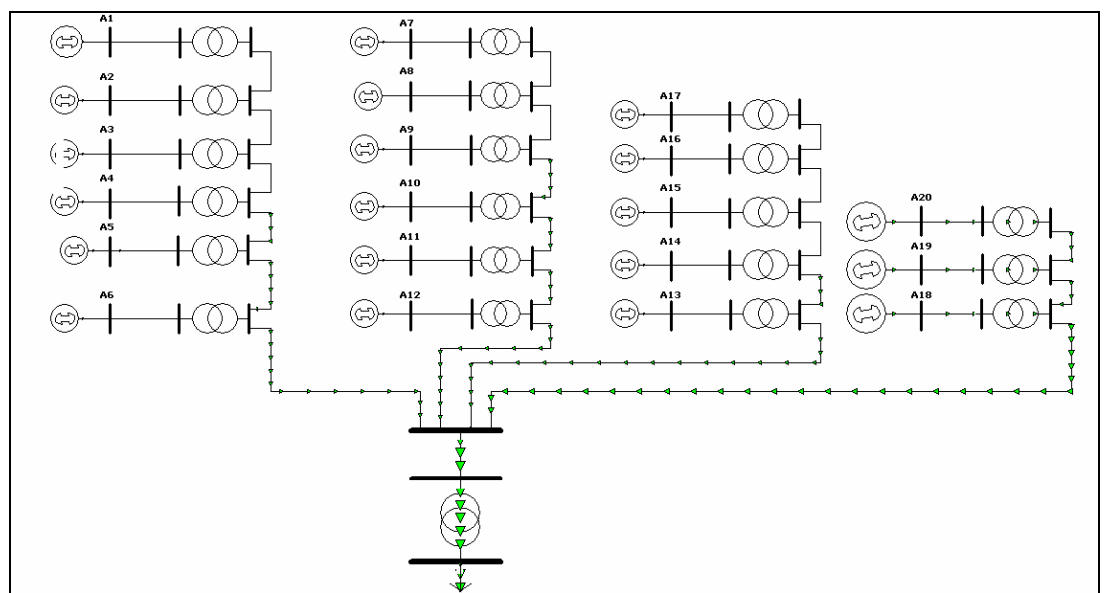

**Figura 2 - Esquema eléctrico unifilar** 

A tensão composta aos terminais de cada aerogerador é de 400V, e estão ligados à rede de Média Tensão (MT) do parque através de um transformador de grupo com a razão de transformação 400V/15,25kV.

Os quatro ramais convergem num monobloco de 15,25kV e este faz a ligação à rede de Alta Tensão (AT) de 63kV, através do transformador de interligação.

Os transformadores de grupo correspondentes aos aerogeradores E-60 têm uma potência nominal de 800 kVA, e os correnspondentes aos E-66 uma potência nominal de 2150kVA.

O transformador de interligação, potência nominal de 17.2MVA, tem regulação automática de tomadas em carga, e esta actua de modo a manter a rede interna de MT do parque em torno dos  $15,25kV \pm 3\%$ .

Os geradores estão ligados aos transformadores de grupo através do paralelo de dois cabos do tipo A1XV de 240 mm<sup>2</sup> de secção.

A rede de 15,25kV do parque é constituída por cabos do tipo LXHIOV de secções de 70, 120 e 240 mm<sup>2</sup>.

As características eléctricas dos transformadores e cabos estão incluídas no Anexo A.

### **1.2.2 Regimes de funcionamento**

O regulamento pelo qual os Produtores em Regime Especial (PRE) exploram os parques eólicos prevê dois regimes de funcionamento: durante as horas de vazio, e fora delas.

Durante as horas fora do período de vazio, os PRE são obrigados a injectar energia reactiva no valor de pelo menos 40% da energia activa que está a ser produzida ( $t g\varphi \geq 0.4$ ). Nas horas do vazio, estes não devem injectar potência reactiva, podendo mesmo consumi-la.

A remuneração é realizada de acordo com os dois horários: horas de vazio, e horas fora de vazio.

A energia activa é vendida à rede a 92.8€/MWh.

A energia reactiva é vendida à rede a 11.2€/MVArh, nas horas fora de vazio, horário em que são obrigados a injectar pelo menos 40% de energia reactiva ( $t \text{g}\varphi \geq 0.4$ ).

A energia reactiva que não for injectada nestas horas, ou que for injectada nas horas de vazio, é paga pelo mesmo valor.

O balanço da energia activa e reactiva transmitidas à rede é feita mensalmente.

Como se pode verificar o parque eólico de Cabeço de Rainha tem quatro regimes de exploração, embora dois deles ocorram poucas vezes.

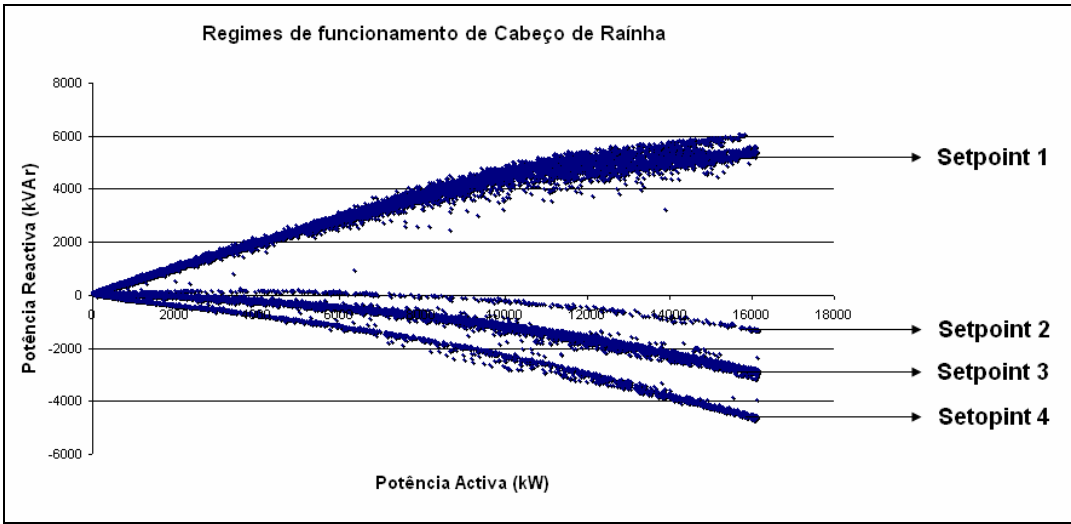

**Figura 3 - Regimes de funcionamento** 

Podemos dividir o regime de exploração em três situações distintas: uma em que o parque injecta potência reactiva na rede de transporte (Setpoint 1), outra em que o parque praticamente só injecta potência activa (Setpoint2), e uma outra em que o parque consome energia reactiva (Setpoints 3 e 4).

Neste gráfico verifica-se que a *tg*ϕ varia entre 0.7 e -0,3.

Durante este relatório refiro-me aos diferentes regimes de exploração como Setpoints, apesar de desconhecer na realidade os seus valores. O setpoint é o valor do cos φ especificado de forma a obter uma determinada *tg*ϕ (Q/P) no ponto de interligação com a rede de transporte. Este valor é emitido centralmente e é igual para todas as máquinas.

### **1.2.3 Controlo do Setpoint**

O controlo da *tg*ϕ (percentagem de potência reactiva em relação à activa) na saída do parque eólico de Cabeço de Rainha é feito em forma de malha fechada, actuando no setpoint  $(cos \varphi)$  de todos os aerogeradores para regular a *tg*ϕ (na saída).

Se por exemplo se deseja ter uma *tg*ϕ na saída de 0.4 o controlo do setpoint vai comparando o valor da *tg*ϕ que tem com o desejado e vai corrigindo até atingir o desejado. Não significa que a *tg*ϕ nos aerogeradores é igual à *tg*ϕ na saída pois os transformadores de grupo e o de interligação consomem energia reactiva, e os próprios cabos podem consumir ou injectar energia reactiva.

### **1.3 Dados Scada**

Para o estudo que desenvolvi dispus da informação que o SCADA (Supervisory Control and Data Aquisition) recolheu durante o período de 1 de Janeiro de 2005 até 31 de Outubro do mesmo ano, em intervalos de 10 minutos.

As grandezas de que disponho são a data e hora de cada leitura, potência activa e reactiva no lado de alta tensão (63 kV) do transformador (vendida à rede), potências activas produzidas por cada aerogerador, tensão e corrente no enrolamento AT do transformador de interligação, velocidade e direcção do vento.

Os valores de potência são médias dos valores ocorridos nos dez minutos anteriores.

Outras grandezas lidas pelo SCADA tais como horas de funcionamento de cada máquina, tempo restante para manutenção, entre outras, não foram consideradas no estudo por não acrescentarem informação útil adicional.

### **1.4 Redes Neuronais**

### **1.4.1 O que são?**

As redes neuronais (RN) são compostas por elementos simples que operam em paralelo. Estes elementos são inspirados num sistema nervoso biológico. Tal como na Natureza, o funcionamento da rede é largamente influenciado pela ligação entre os elementos. Podemos treinar uma rede neuronal para executar uma determinada função por ajuste dos valores das conexões (pesos) entre elementos.

As Redes Neuronais beneficiam da habilidade de aprender relações desconhecidas entre elementos. Usando Redes Neuronais pode ser estabelecido um modelo livre de estimação do ambiente, permitindo um sistema adaptativo e robusto. Tal como no cérebro humano a unidade base de processamento de uma rede neuronal é o Neurónio. As semelhanças entre o neurónio humano e o artificial estão destacadas na figura seguinte:

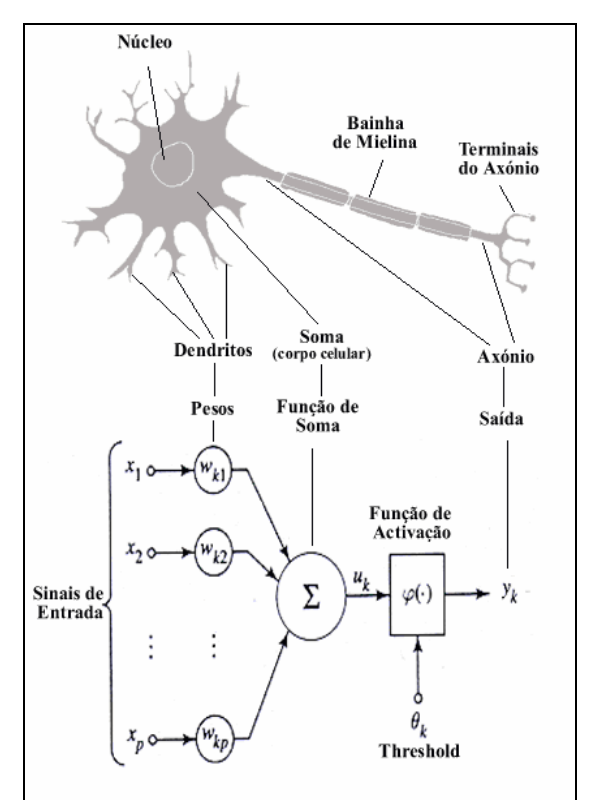

**Figura 4 - Neurónio biológico e neurónio artificial: comparação** 

Normalmente as redes neuronais são ajustadas, ou treinadas, para que uma determinada entrada nos leve a uma saída prédeterminada. Esta situação é apresentada na figura em baixo. Como se verifica, a rede é ajustada, com base na comparação do valor de saída (*output*) com um valor desejado (*target*), até que a saída coincida com o valor desejado, a menos de uma tolerância considerada satisfatória. Tipicamente são usados muitos conjuntos entrada/saída desejada, uma aprendizagem supervisionada, para treino de uma rede.

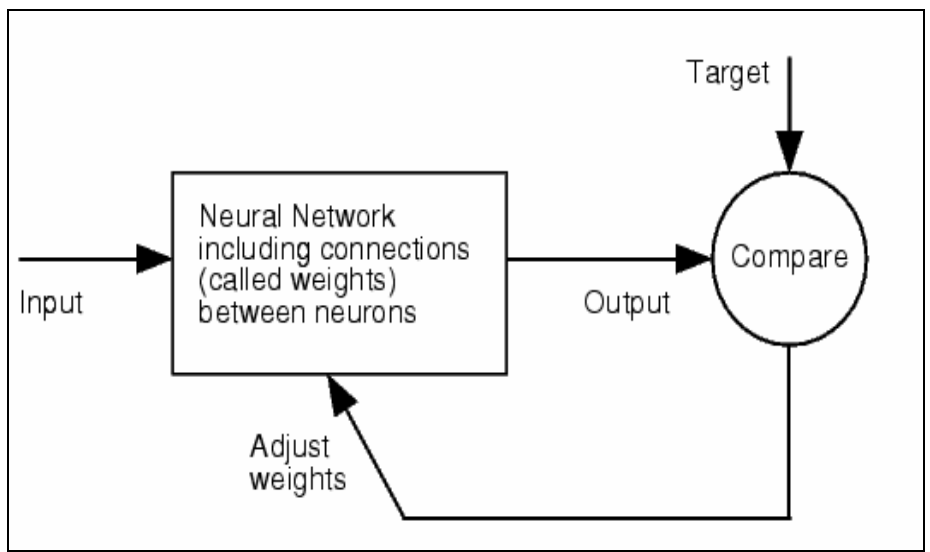

**Figura 5 - Princípio de treino de uma rede neuronal** 

### **1.4.2 Porquê usar redes neuronais?**

Para o caso de estudo a que me dispus, em que se vão estimar perdas, e uma vez que se dispõe das variáveis de entrada (velocidade e direcção de vento, e produção) e de saída (perdas lidas pelo SCADA), e que não se conhecem equações que as relacionem de forma simples, torna-se vantajoso o uso de redes neuronais pelas suas características já acima descritas. Como iremos verificar, as redes neuronais conseguem "aprender" como se comportam as perdas eléctricas no parque eólico sem conhecer as equações de trânsitos de potência, nem sequer as características eléctricas dos diversos constituintes do parque eólico.

### **1.4.3 Que tipo de rede foi escolhida e porquê?**

Para o problema em estudo foram escolhidas redes neuronais multicamada do tipo *feed forward* recorrendo ao algoritmo de aprendizagem de retropropagação (*backpropagation*).

As redes neuronais de *feed foward* têm as seguintes características: - Os neurónios artificiais estão dispostos em camadas, sendo que a primeira camada recebe os valores de entrada e a última produz os valores de saída. As camadas intermédias não têm ligação com o mundo exterior, razão pela qual são chamadas camadas escondidas.

- Cada neurónio numa camada é conectado a todos os neurónios da camada seguinte. Assim, a informação é constantemente *transmitida* de uma camada para a próxima, explicando assim porque estas redes se denominam de "redes neuronais feed forward". O algoritmo de retropropagação baseia-se num processo de alteração dos pesos de cada ligação no sentido da camada de saída para a camada de entrada, daí a designação "retro".

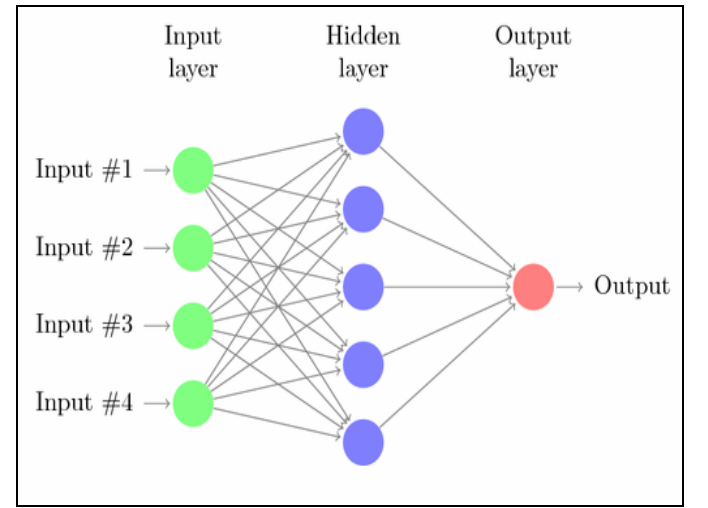

- Não existem ligações entre neurónios da mesma camada.

**Figura 6 - Rede neuronal multi-camada (in http://www.fauskes.net/)** 

Neste tipo de redes, cujo objectivo é conseguir representar funções complexas não lineares, é necessário uma unidade cuja saída seja uma função não linear e diferenciável das entradas. Para o efeito, os neurónios artificiais escolhidos foram do tipo unidade sigmóide, e represento um exemplo na figura seguinte:

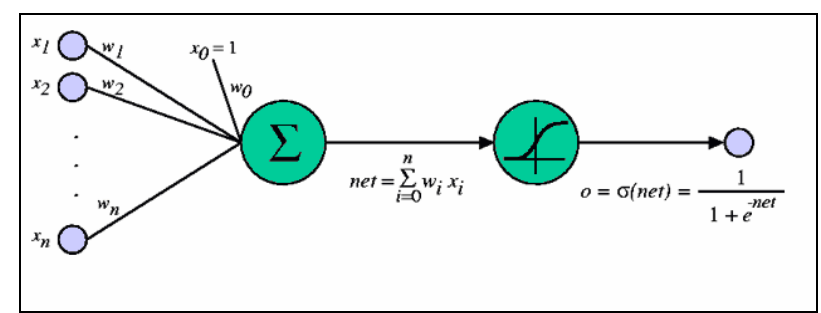

**Figura 7 - Neurónio artificial com função de transferência sigmóide** 

A particularidade destes neurónios está na sua função de transferência, em forma de sigmóide.

#### **1.4.4 Quais os problemas típicos do treino de redes neuronais no estudo de parques eólicos?**

Em certos casos de estudo, em que uma ou mais varáveis de entrada é cíclica, estas são decompostas no seu seno e coseno. Este problema surge neste trabalho com a variável vento, cuja direcção varia de 0 a 360º (a diferença entre 360º e 0º é 360, mas na realidade são o mesmo ponto). Esta regra baseia-se no Teorema Kolmogorov's Superposition.

Outra situação em que este problema surge é, por exemplo, na previsão de carga usada para no despacho nacional, onde os dias da semana se repetem ciclicamente.

### **1.4.5 Tratamento de dados para treino, teste e simulação de redes neuronais**

Para treinar as redes neuronais, são precisos dois conjuntos de valores: entrada e saída.

Qualquer que seja a gama de variação das variáveis de entrada e/ou saída de uma rede neuronal, estas têm que ser normalizadas para uma variação de -1 a 1. Esta particularidade permite ainda às redes neuronais uma independência da natureza das grandezas de entrada, e igualar a importância das variáveis. A saída vem também normalizada, tendo depois que ser re-escalada para o intervalo desejado.

Para normalizar as entradas usei a seguinte fórmula:

$$
y' = \frac{(y - \min_1)}{(\max_1 - \min_1)} \times (\max_2 - \min_2) + \min_2
$$

Onde y' é o valor normalizado, e max $_2$  e min $_2$  são os limites máximos definidos pelo utilizador, e max<sub>1</sub> e min<sub>1</sub> são os valores máximos e mínimos dos valores a normalizar.

Exemplificando, se uma variável Perdas varia entre 0 e 500 kW, depois de normalizada o intervalo é entre -1 e 1 (sem unidades).

Os dados usados (recolhidos pelo SCADA) para cada rede foram divididos de acordo com a Figura 8.

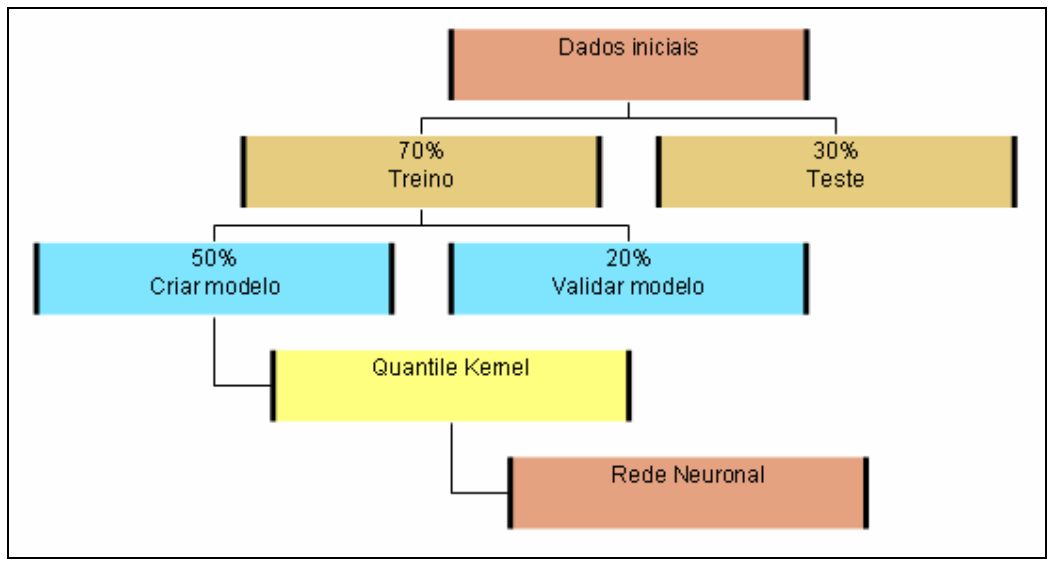

**Figura 8 - Divisão de dados para treino, validação e teste de uma rede neuronal** 

Infelizmente, o erro de treino não é uma boa estimativa do erro de teste, pelo que se tornam necessários dados novos para cálculo dos erros associados à rede.

Como tal, é importante que o modelo seja criado e ajustado com dados de treino independentes dos dados de teste. Os erros são então calculados referindo-se apenas à resposta da rede relativa ao conjunto de teste.

De imediato, para cada rede neuronal criada, separo aleatoriamente 30% dos dados disponíveis para depois de criada, aplicar o teste.

Dos 70% restantes, separo 50% para criar a rede neuronal. Esses 50% são fornecidos ao Quantile Kernel, que dos milhares de pontos, retorna um máximo de 204 conjuntos entrada/saída.

São os resultados do Qualtile Kernel que são fornecidos à rede neuronal. Empiricamente, opta-se numa primeira tentativa por uma rede neuronal com uma camada intermédia e 2n+1 neurónios nessa camada, onde n representa o número de entradas.

Os 20% das leituras do SCADA servem para verificar numa primeira inspecção (visual) da resposta da rede, se o número de neurónios e camadas intermédias se adequam, ou devem ser alterados, após simulação da resposta da rede aos dados de entrada.

Caso a inspecção visual valide a rede é corrida nova simulação, agora com 30% dos dados destinados ao teste, e cujos resultados me permitem calcular os erros associados à rede então criada.

#### **1.4.6 Cálculo de erros associados ao treino das redes neuronais**

Existem dois erros típicos que se calculam para avaliar a performance de uma rede neuronal: o MAPE (Mean Absolute Percentage Error) e o RMSPE (Root Mean Square Prediction Errors). Estes erros foram protocolados como sendo standard para avaliação de modelos de previsão.

Estes são calculados de acordo com as seguintes fórmulas:

$$
MAPE = \sum_{N} \left| \frac{P_{REAL} - P_{REDE}}{P_{REAL}} \right| \cdot \frac{1}{N}
$$

$$
RMSPE = \sqrt{\frac{1}{N} \cdot \sum_{N} \left( \frac{P_{REDE} - P_{REAL}}{P_{REAL}} \right)^2}
$$

Onde  $P_{SCADA}$  são as leituras do SCADA e  $P_{REDE}$  a resposta da rede neuronal.

O erro é também calculado referente às perdas médias, e uso as seguintes fórmulas:

$$
MAPE_M = \frac{\frac{1}{N} \cdot \sum_{N} |P_{REAL} - P_{REDE}|}{\frac{1}{N} \cdot \sum_{N} P_{REAL}}
$$

$$
RMSPE_M = \frac{\sqrt{\frac{1}{N} \cdot \sum_{N} (P_{REAL} - P_{REDE})^2}}{\frac{1}{N} \cdot \sum_{N} P_{REAL}}
$$

### **1.5 Quantile Kernel Neural Network**

Quantile Kernel Neural Network é um algoritmo utilizado pelo INESC Porto de pré-processamento de variáveis a utilizar em modelos de previsão, de forma a superar alguns problemas de modelação de curvas de potência devido à presença de muitos outliers (valores extremos) severos.

Neste caso de estudo, ao avaliar as perdas eléctricas em função da velocidade do vento ou da produção do parque, existem múltiplas soluções. Existe uma curva de potência para cada direcção de vento.

Ao Quantile Kernel é fornecido um conjunto de dados na forma perdas/velocidade/direcção. Este algoritmo gera preditores para cada uma das variáveis, sendo o período de amostragem de 2m/s para a velocidade (até um máximo de 35) e 30º para a direcção, e estima uma variável (target), que neste caso são as perdas eléctricas.

Ao contrário de outros algoritmos com o mesmo objectivo que usam o método dos mínimos quadrados para estimar os targets, este não estima médias mas sim medianas, igualando a importância de todos os pontos. A mediana é uma medida mais robusta do que a média, tornando este algoritmo menos sensível aos outliers.

Neste trabalho utilizei o Quantile Kernel Neural Network também para conjuntos de dados perdas/produção/direcção. Na variável produção, há a necessidade de converter esses dados para uma escala de 0 a 35, e o algoritmo trata a variável produção da mesma forma que tratou as variáveis velocidade e direcção. No fim o resultado é reconvertido para a escala original.

### **2. ESTIMATIVA DE PERDAS USANDO REDES NEURONAIS**

Neste capítulo são criados modelos de estimativa de perdas eléctricas totais, levando-nos a concluir sobre a influência de quatro variáveis no valor das perdas eléctricas totais: a velocidade do vento, a direcção do vento, a produção de potência activa e a influência da energia reactiva.

Como os dados sobre a potência reactiva são escassos (conhece-se apenas o valor injectado na rede), a influência da mesma no valor das perdas foi avaliada da seguinte maneira: para os dois tipos de redes neuronais estudados, são criadas quatro redes em cada, uma para cada Setpoint, uma vez que o valor do setpoint reflecte a energia reactiva que transita no parque.

As redes são criadas em Matlab, e toda a sua interepretação feita em Microsoft Office Excel.

Para normalizar os dados para fornecer ao Matlab e criar, validar ou testar a rede, e também para re-escalar a resposta da rede neuronal, criei um programa em Microsoft Office Excel e recorrendo à linguagem de programação Visual Basic, ao qual me refiro com mais detalhe no anexo C. O programa calcula ainda os erros associados ao teste das redes neuronais (MAPE e RMSPE).

### **2.1 Redes do tipo 1:**

### **Perdas eléctricas totais = f(Velocidade; Direcção)**

Nas redes do tipo 1, avalio a influência da velocidade e direcção do vento nas perdas eléctricas.

Como referi em cima, criei quatro redes deste tipo, tendo para tal filtrado os dados por Setpoint.

A partir deste ponto, e apenas durante este capítulo, uso quatro conjuntos de dados distintos.

O procedimento para criar uma rede é igual para todas as redes, pelo que apenas vou descrevê-lo uma vez, e omito-o nos casos seguintes.

### **2.1.1 Setpoint1**

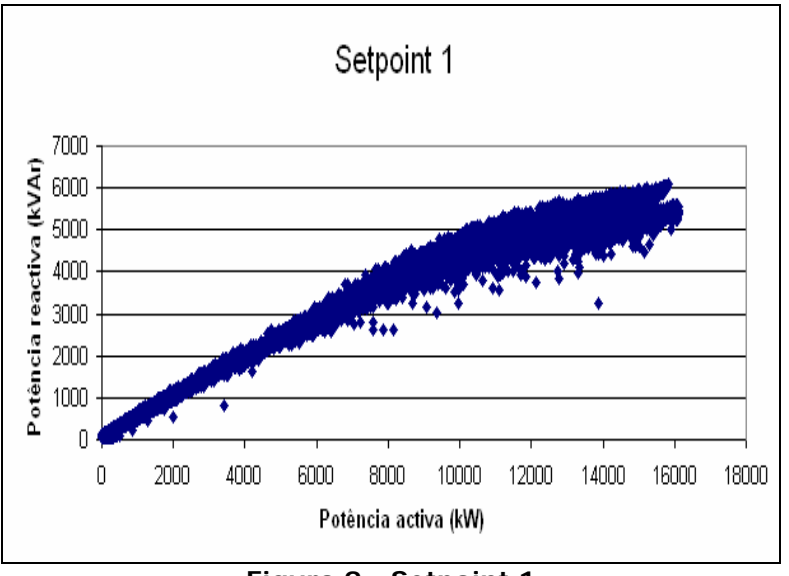

**Figura 9 - Setpoint 1** 

O resultado do filtro aplicado ao dados totais resulta na figura anterior para o Setpoint1. Cada ponto no gráfico é uma recolha do SCADA, tendo neste caso um total de 23213 recolhas.

A cada ponto corresponde um valor de velocidade de vento, entre 0 e 25 m/s, e uma direcção correspondente, onde 0º e 360º indicam o Norte, aumentando o valor no sentido horário.

O processo começa por separar os conjuntos para fornecer ao Quantile Kernel (50%), validar a rede neuronal (20%) e testa-la (30%).

Passo seguinte: fornecer 50% dos dados ao Quantile Kernel e executar o programa. O resultado gráfico é o seguinte:

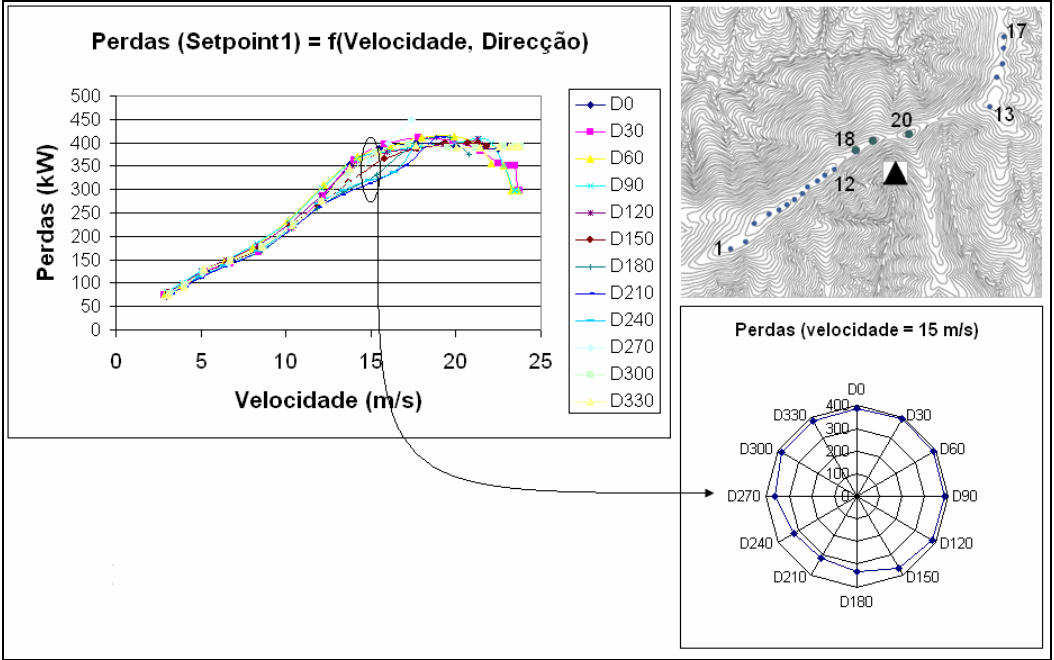

**Figura 10 - Perdas (Setpoint1) = f(Velocidade, Direcção)** 

Este gráfico permite tirar algumas conclusões imediatas: Verificam-se diferenças de 100kW em direcções opostas: 400kW nas direcções de 30 e 60º, e apenas 300kW nas direcções opostas.

Não podemos nunca esquecer durante a análise destes resultados a curva de produção do parque em função da velocidade:

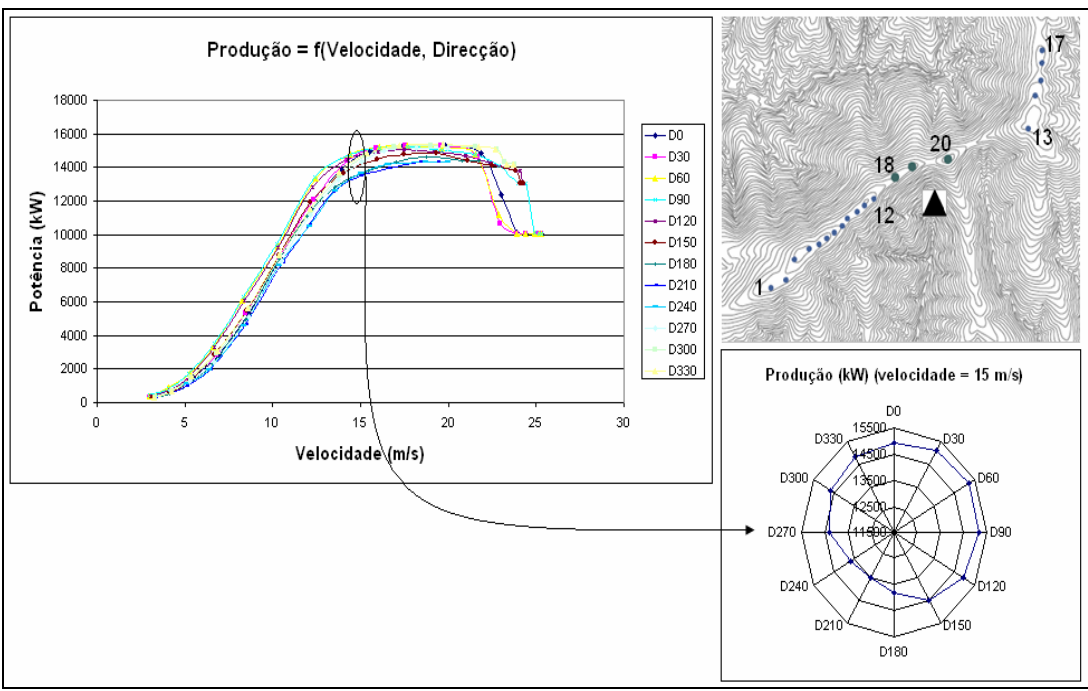

**Figura 11 - Produção = f(Velocidade, Direcção)** 

Para a velocidade de 15m/s, para a direcção de maiores perdas, corresponde a maior produção (15.5 MW) e para as menores perdas as menores produções (13.5MW)

Como se constata dos dois gráficos anteriores, a produção e as perdas têm comportamentos semelhantes, embora com algumas diferenças que serão justificadas no capítulo seguinte. No entanto, conclui-se que a influência da direcção é menos sentida para os valores de pouca e muita velocidade, sendo que as maiores diferenças se verificam para valores intermédios de velocidade.

Mas de volta às redes neuronais, forneço ao programa *Normalização e Re-escalamento* os conjuntos entrada/saída usados para o gráfico 148FHE, e apenas estes pontos.

A fórmula de normalização já foi descrita no capítulo anterior, e os valores max1 e min1 são detectados pelo programa, e max $2$  e min $2$ constantes para todas as redes, de 1 e -1, respectivamente. Dada a ordem de normalização, resultam duas folhas de Excel. A folha rn\_input devolve três colunas: velocidade, sen(direcção) e

cos(direcção); e a folha rn\_output devolve apenas uma coluna: perdas.

Estas folhas são exportadas para o Matlab.

No Matlab crio uma rede neuronal artificial do tipo *feed forward*, com uma camada intermédia de sete neurónios ( 2*n* +1: apesar de ter duas variáveis de entrada, a direcção é vista como duas, pois é decomposta em sen e cos). A rede tem três neurónios de entrada e um de saída.

O comando é: rn1 = newff( $[-1 \ 1;-1 \ 1;-1 \ 1]$ ,  $[2 \ 7 \ 1]$ );

A pré-definição do Matlab admite que a função de transferência dos neurónios é do tipo *tansig* (sigmóide).

Depois da transposição da entrada *rn1\_input* de três colunas para três linhas, e da saída *rn1\_output* de uma coluna para uma saída, é dada a ordem de treino da rede:

Rn1=train(rn1, rn1\_input, rn1\_output);

Por defeito o treino é realizado com 100 iterações e uma tolerância de 0.0001.

Para validação da rede, são importados os 20% dos dados já normalizados, com o nome rn\_validar1, de forma análoga à anterior, e a rede é simulada para estes valores, com o seguinte comando:

Validar1=sim(rn1, rn1\_validar);

A resposta desta simulação é exportada para o programa *Normalização e Re-escalamento*, e a resposta da rede é re-escalada para poder ser comparada graficamente com as perdas lidas pelo SCADA.

 Se a validação visual for satisfatória, repete-se o processo com os 30% dos dados separados para o teste, e calculam-se então os erros.

O resultado gráfico do teste da primeira rede é o seguinte:

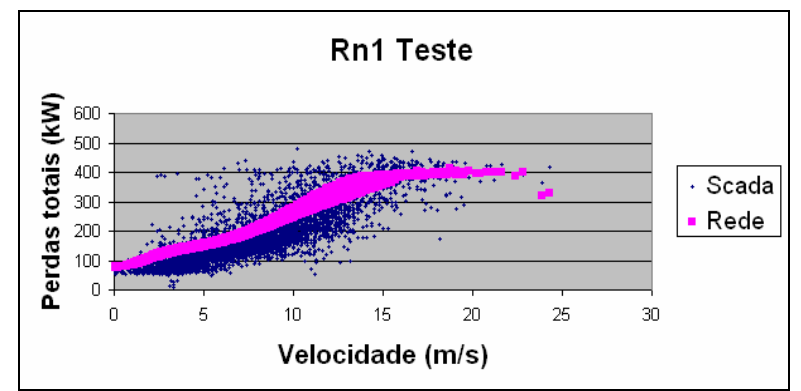

**Figura 12 - Teste à Rn1 (tipo 1) e comparação com dados SCADA** 

O gráfico compara os valores usados para teste, e a resposta da rede aos mesmos valores da rede neuronal.

A rede segue fielmente a curva dos dados originais, conseguindo responder para múltiplas direcções, para cada velocidade.

É agora que se calculam os erros associados ao treino da rede, usando o programa *Normalização e Re-escalamento*. O resultado do programa é:

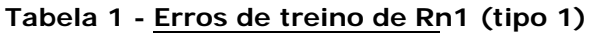

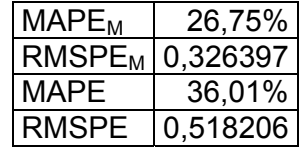

Não existem referências destes valores de erro, mas o erro não é elevado.

Os erros percentuais relativamente às perdas médias são também consideravelmente baixos, pelo que se pode concluir a boa performance do modelo.

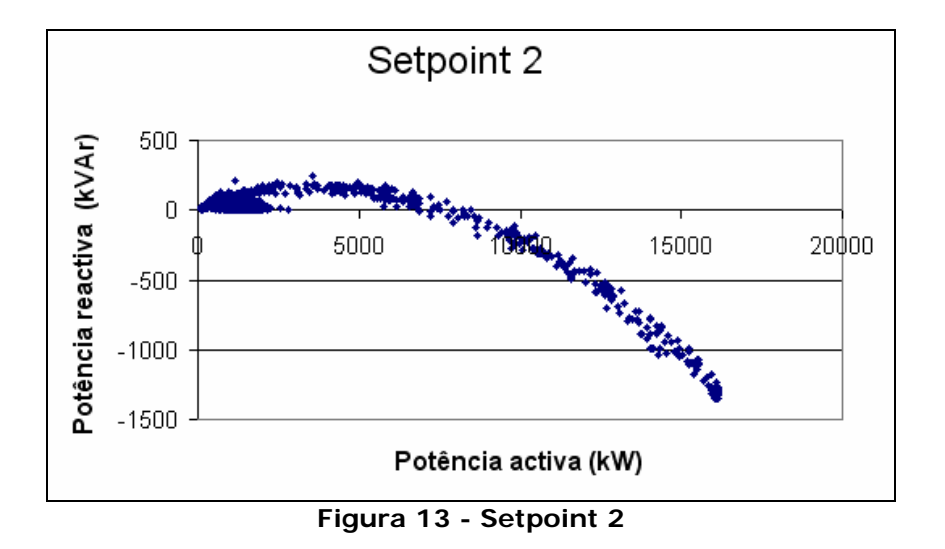

### **2.1.2 Setpoint 2**

Neste *setpoint* há pouco trânsito de potência reactiva reactiva no parque, quer seja produzida, para valores baixos da produção de potência activa, quer seja consumida, para valores elevados da produção de potência activa.

Como o procedimento anterior se repete, para os restantes *setpoints* vou apenas exibir os resultados gráficos e suas interpretações.

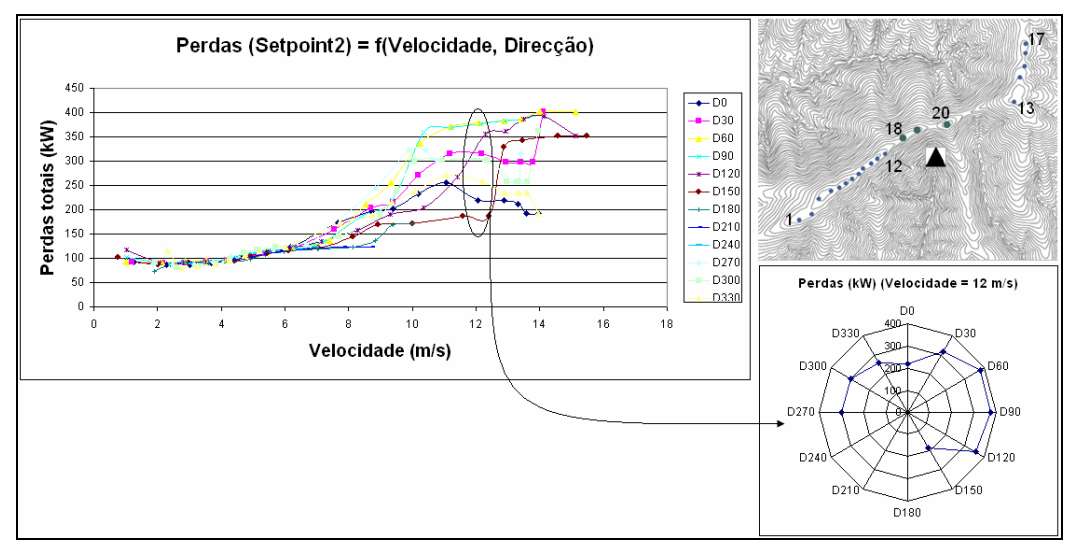

**Figura 14 - Perdas (Setpoint2) = f(Velocidade, Direcção)** 

O Setpoint2 refere-se aos casos em que o parque apenas injecta potência activa na rede de transporte.

Estranhamente, este não ocorre para valores de velocidade acima de 15 m/s, o que pode ser consequência de apenas ocorrer, na sua maioria, em situações que o vento é mais regular e com menos velocidade.

Como as ocorrências nas direcções D210 e D240 são pouco prováveis, o Quantile Kernel não encontrou pontos relevantes nestas direcções.

No entanto, a variabilidade das perdas com a direcção, não se deve ao valor da velocidade, mas provavelmente à ausência de potência reactiva no parque, que causa um controlo menos eficaz dos valores de tensão.

Como se observa, a direcção tem mais influência no valor das perdas neste setpoint, e o valor mínimo das perdas é de cerca de 70kW.

A forma da curva das perdas do Setpoint2 é ligeiramente diferente da forma da curva do Setpoint1.

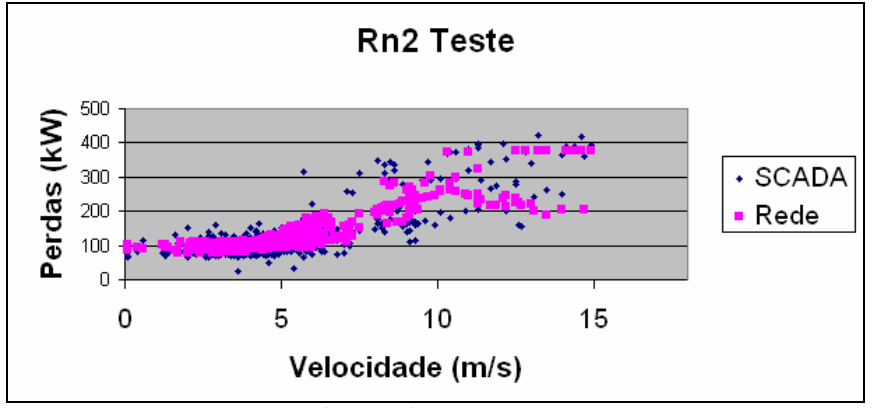

**Figura 15 - Teste à Rn2 (tipo 1) e comparação com dados SCADA** 

Como se verifica a rede neuronal conseguiu acompanhar a variabilidade das perdas por influência da direcção, que como referi, se faz sentir mais neste Setpoint que no anterior.

| 03 QC 60 CH 10 C         |        |  |  |  |  |  |  |  |  |  |
|--------------------------|--------|--|--|--|--|--|--|--|--|--|
| <b>MAPE</b> <sub>M</sub> | 18,57% |  |  |  |  |  |  |  |  |  |
| <b>RMSPE<sub>M</sub></b> | 0,275  |  |  |  |  |  |  |  |  |  |
| MAPE                     | 19,25% |  |  |  |  |  |  |  |  |  |
| <b>RMSPE</b>             | 0,276  |  |  |  |  |  |  |  |  |  |

**Tabela 2 - Erros de treino de Rn2 (tipo 1)** 

Os erros de treino são inferiores aos anteriores.

### **2.1.3 Setpoint 3**

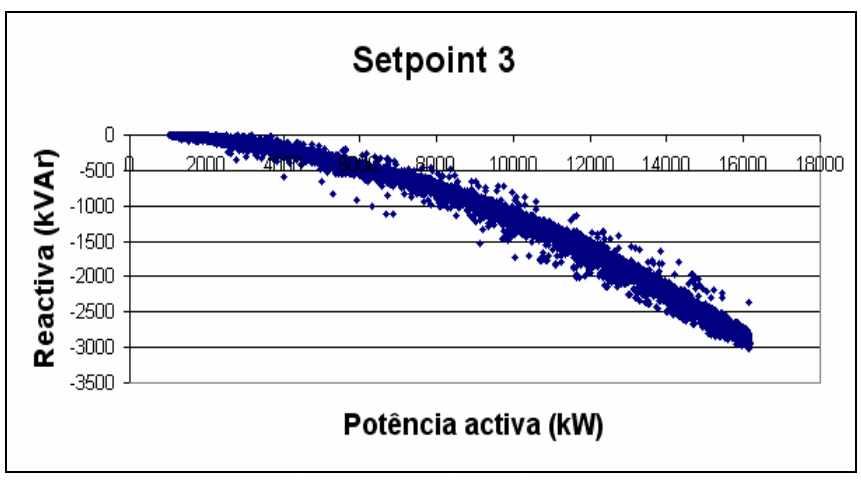

**Figura 16 - Setpoint 3** 

Neste setpoint existe mais potência reactiva no parque, pois os aerogeradores estão a consumir. A tg φ varia em termos médios de - 0.08 a -0.2.

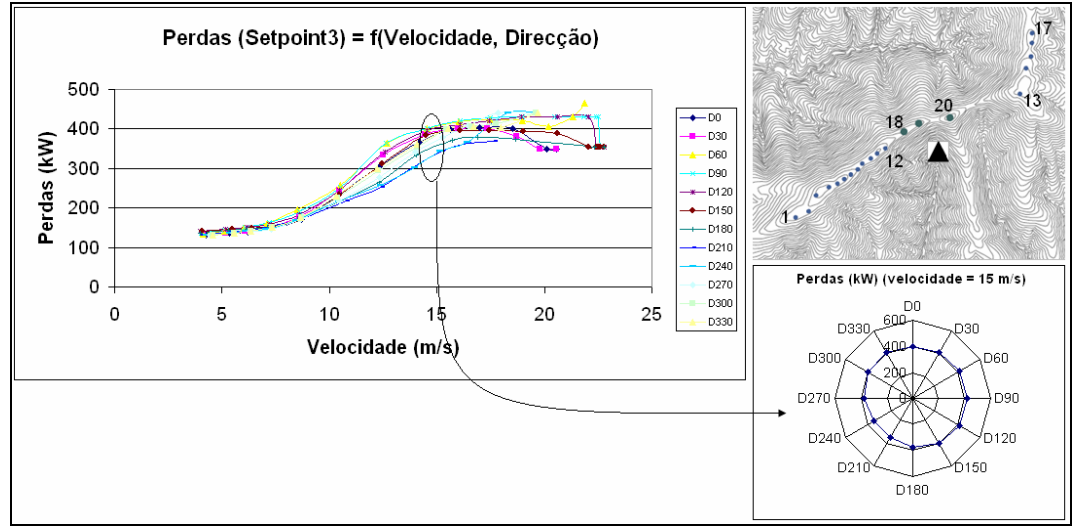

**Figura 17 - Perdas (Setpoint3) = f(Velocidade, Direcção)** 

Esta curva de perdas tem características diferentes das duas anteriores.

O valor mínimo das perdas eléctricas totais é, neste Setpoint, de 150kW, aproximadamente.

No setpoint1 este valor mínimo é de 75kW, e aumenta com um declive diferente para o mesmo valor de perdas eléctricas a partir dos 15m/s.

A curva do setpoint2 é, pelos mesmos explicados anteriormente, diferente das curvas do Setpoint 1 e 3.

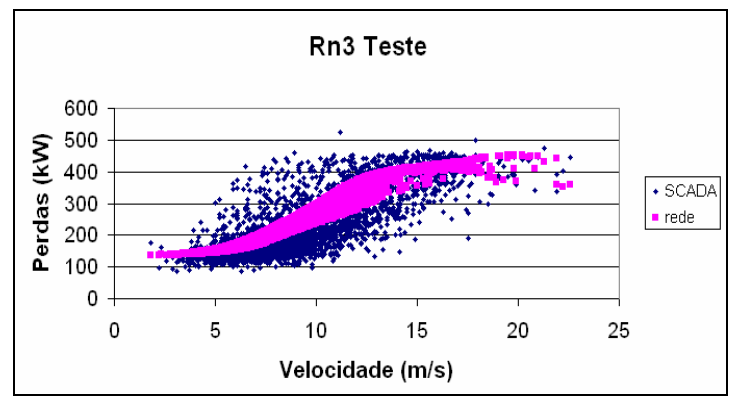

**Figura 18 - Teste à Rn3 (tipo1) e comparação com dados SCADA** 

A rede neuronal adapta-se igualmente a esta nova curva, e também aqui se nota um valor mínimo de perdas superior ao S*etpoint 1*.

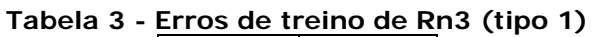

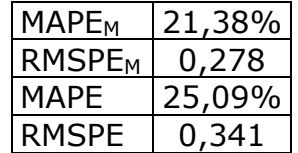

Os erros de treino da rede neuronal neste *setpoint* são mais próximos dos erros de treino no Setpoint1.

### **2.1.4 Setpoint 4**

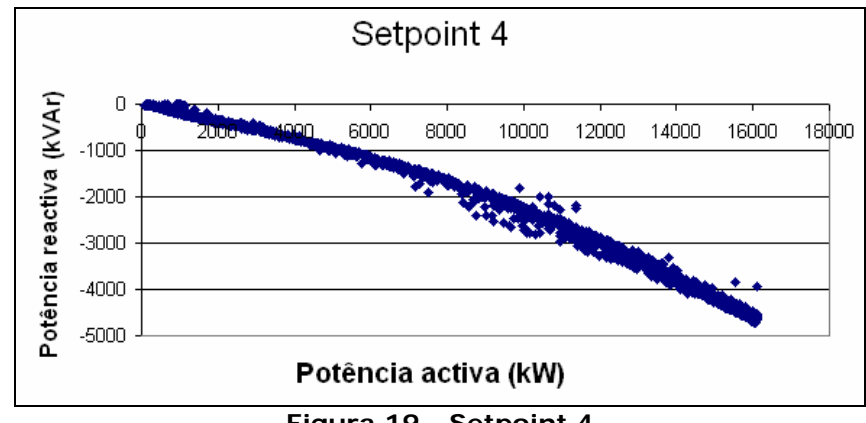

**Figura 19 - Setpoint 4** 

Este é o caso em que o parque se encontra a consumir mais potência reactiva, e ocorre durante as horas do vazio. A tg φ varia entre -0.2 e -0.3, aproximadamente.

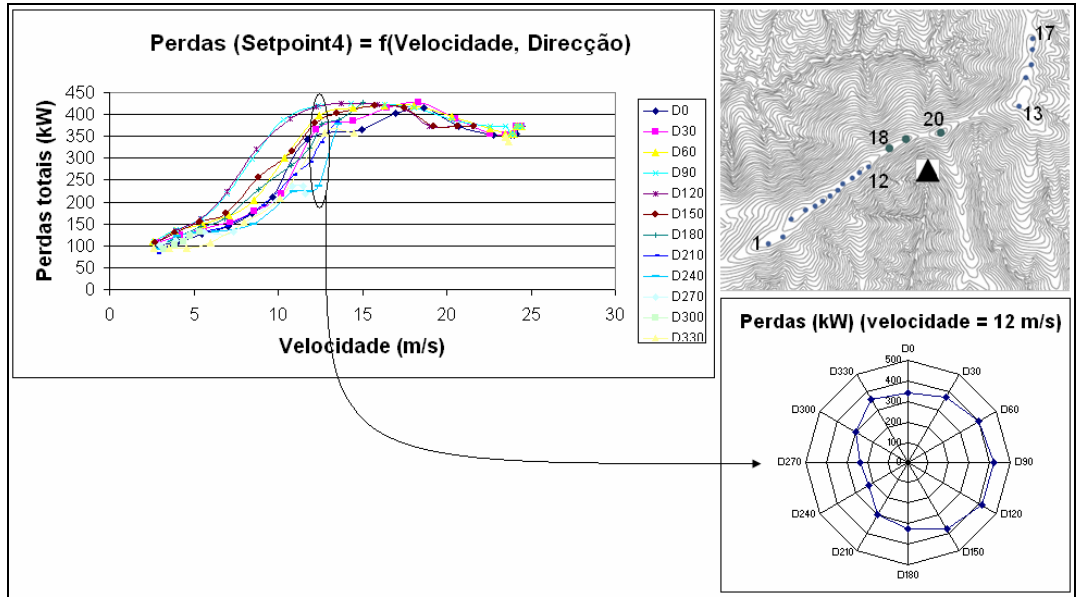

**Figura 20 - Perdas (Setpoint4) = f(Velocidade, Direcção)** 

Como se constata, a direcção volta a ter mais influência nas perdas. Esta situação ocorreu cinco vezes menos do que o Setpoint anterior, e a curva de perdas é bastante parecida com a do Setpoint3, e com isso diferente das duas primeiras.

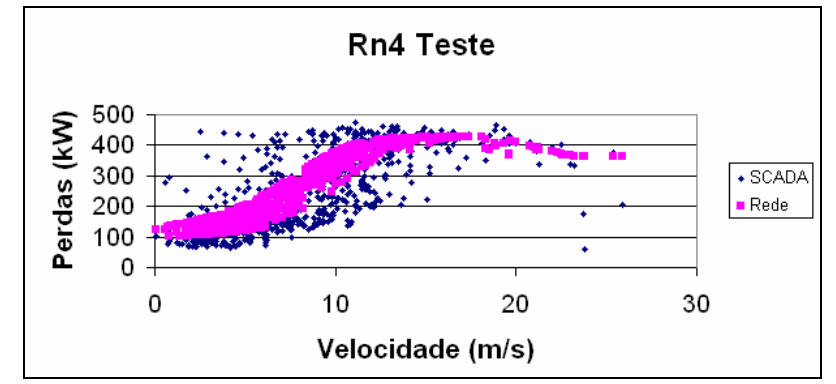

**Figura 21 - Teste à Rn4 (tipo1) e comparação com dados SCADA** 

A rede neuronal adaptou-se aos dados com uns erros muito próximos da rede dos Setpoints 1 e 3.

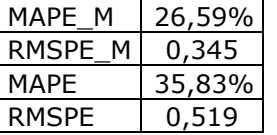

#### **Tabela 4 - Erros de treino de Rn4 (tipo 1)**

### **2.2 Redes do tipo 2:**

### **Perdas eléctricas totais = f(Produção; Direcção)**

As redes do tipo 2 distinguem-se das de tipo 1 pelas variáveis de entrada da rede neuronal. Estas redes são um modelo de estimativa de perdas baseado na previsão de produção dos aerogeradores e mais uma vez na direcção do vento.

O processo de criar a rede é quase igual às redes de tipo 1. A única diferença está nos dados fornecidos ao Quantile Kernel.

Tal como referi na secção 1.5, o Quantile Kernel foi desenhado para aceitar uma das entradas como sendo o vento, e cria para esta variável preditores com um período de amostragem de 2m/s até um máximo de 35m/s.

Nas redes de tipo 2, a velocidade do vento não entra, mas sim a produção dos aerogeradores, com um valor máximo típico de 16MW.

Para usar o Quantile Kernel Neural Network, a todos os valores de produção, converto-os para uma escala de 0 a 35, através da seguinte fórmula:

$$
P_{CONVERTIDO} = P_{REAL} \times \frac{35}{P_{MAXIMO}}
$$

O Quantile Kernel devolve-me os preditores, aos quais aplico a fórmula inversa:

$$
P_{PREDITOR} = P_{KERNEL} \times \frac{P_{MÁXIMO}}{35}
$$

O resultado é igualmente eficaz.

#### **2.2.1 Setpoint 1**

As perdas eléctricas totais mostram-se muito menos sensíveis às variações da direcção se as relacionarmos com o somatório da produção dos aerogeradores.

No entanto, mantêm-se diferenças nos valores mais baixos de perdas eléctricas com os diferentes *Setpoints*.

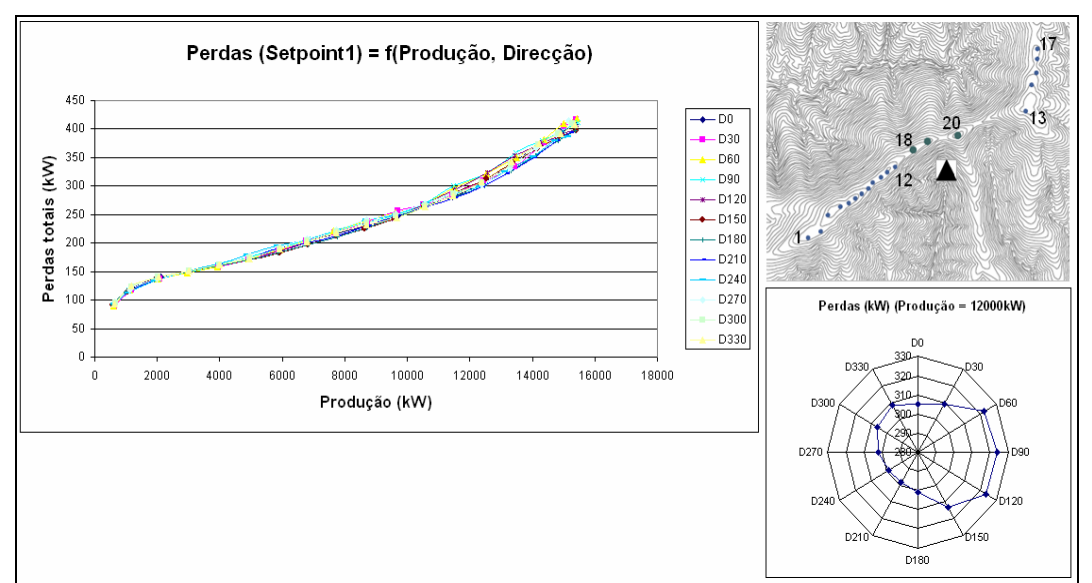

**Figura 22 - Perdas (Setpoint1) = f(Produção, Direcção)** 

Com uma curva de perdas mais próxima de uma curva linear, tornase mais fácil a adaptação da rede neuronal, como vemos de seguida.

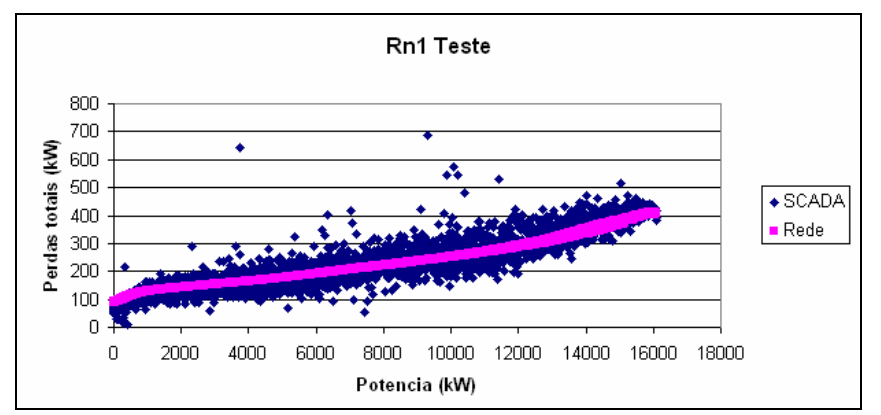

**Figura 23 - Teste à Rn1 (tipo 2) e comparação com dados SCADA** 

O desempenho da rede neuronal é muito bom, como confirmam os erros de treino na tabela seguinte.

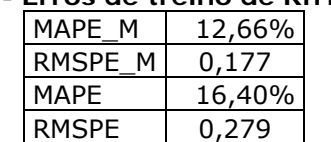

#### **Tabela 5 - Erros de treino de Rn1 (tipo 2)**

### **2.2.2 Setpoint 2**

Também em função da produção neste *setpoint*, as perdas são mais sensíveis às variações de direcção, embora a variação seja pequena.

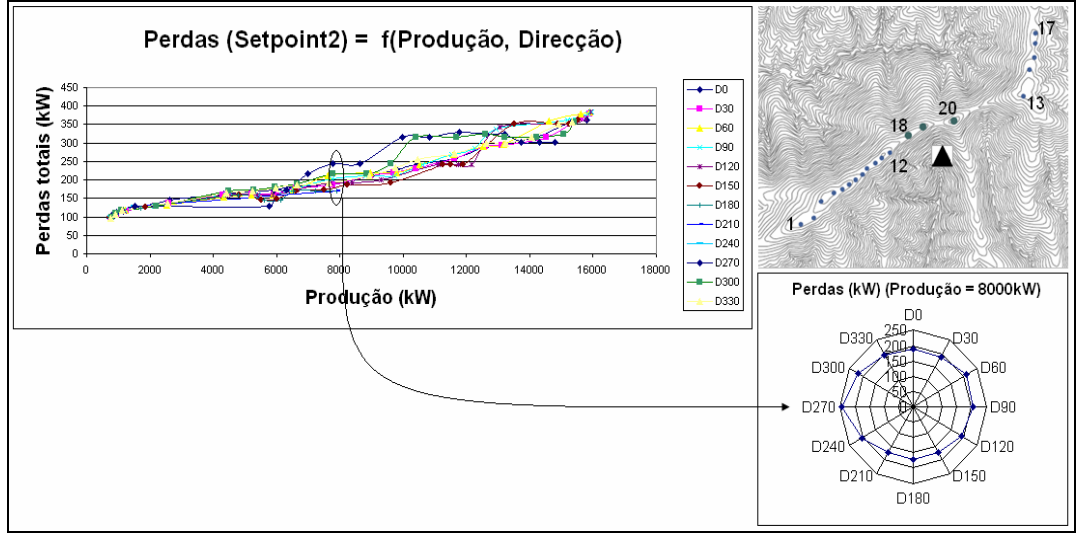

**Figura 24 - Perdas (Setpoint2) = f(Produção, Direcção)** 

Mais uma vez a rede adaptou-se com relativa facilidade aos valores de treino, como mostra a comparação com os valores de teste seguinte:

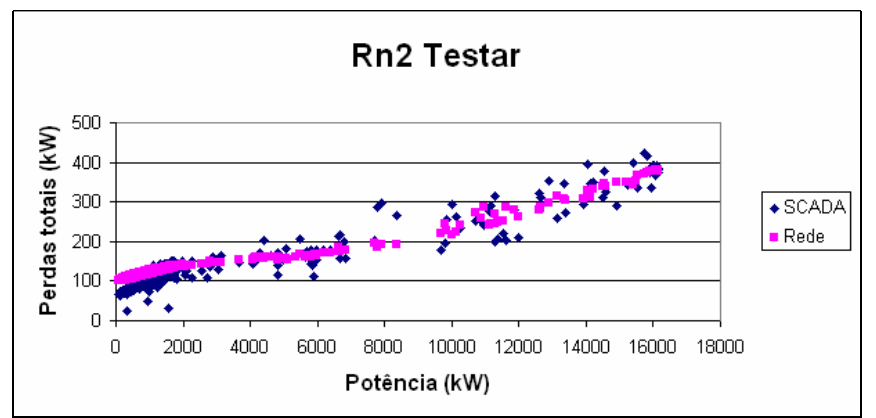

**Figura 25 - Teste à Rn2 (tipo 2) e comparação com dados SCADA** 

Os erros de treino são também neste caso muito baixos.

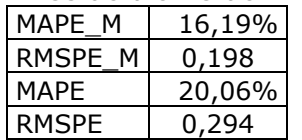

### **Tabela 6 - Erros de treino de Rn2 (tipo 2)**

### **2.2.3 Setpoint 3**

Verificam-se os valores mínimos de perdas eléctricas superiores aos *setpoints* anteriores. Já no modelo Setpoint3 do tipo 1 se tinha verificado este facto.

Somos assim levados a concluir que o consumo de potência reactiva do parque altera os valores de tensões e ângulos nos diferentes barramentos, causando um aumento das perdas eléctricas activas.

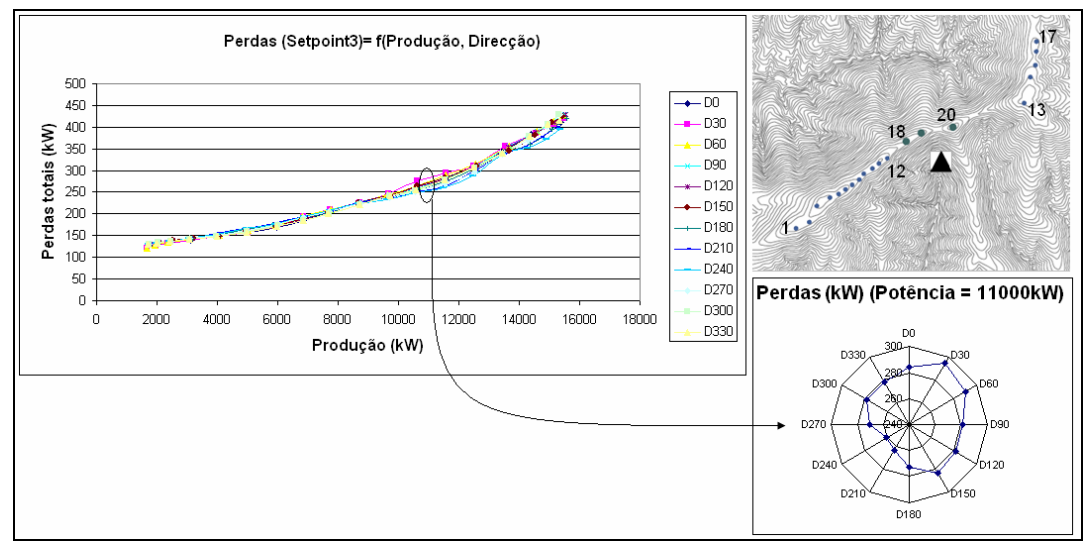

**Figura 26 - Perdas (Setpoint3) = f(Produção, Direcção)** 

A rede neuronal treinada mantém a boa performance, como se verifica na Figura 27 e Tabela 7.

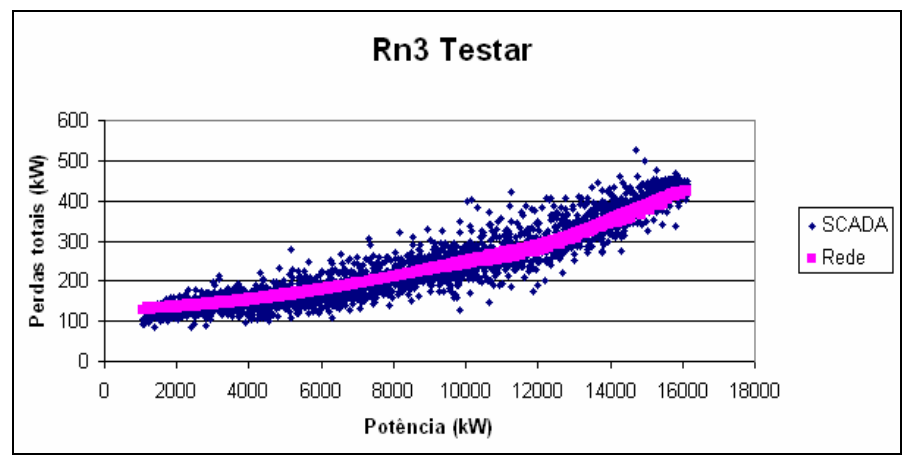

**Figura 27 - Teste à Rn3 (tipo 2) e comparação com dados SCADA** 

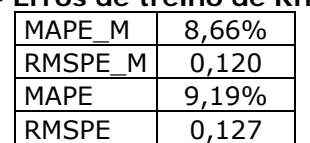

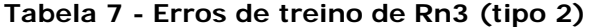

#### **2.2.4 Setpoint 4**

Este *setpoint* é o mais afectado pelas variações de direcção entre valores de produção de 10 a 14MW.

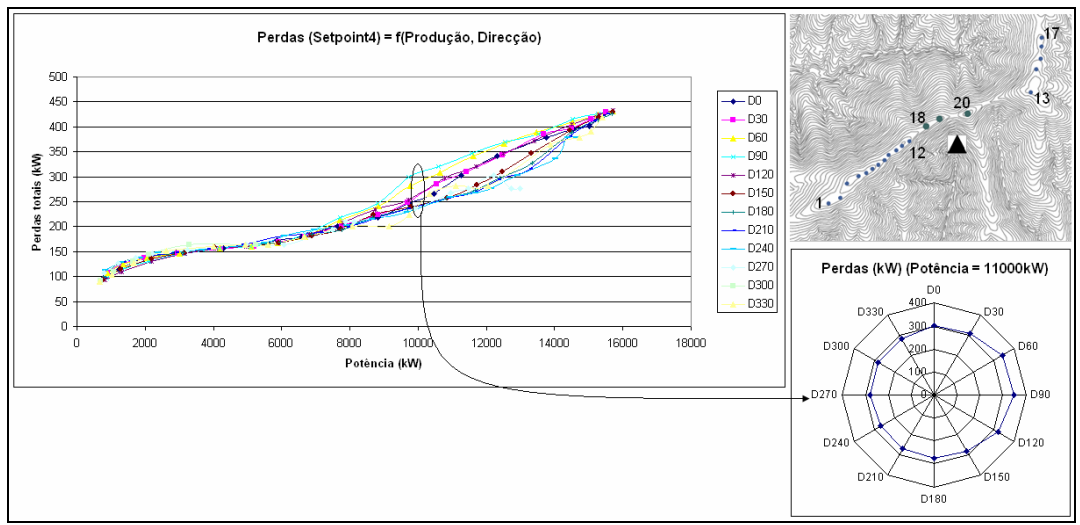

**Figura 28 - Perdas (Setpoint4) = f(Produção, Direcção)** 

O facto de os pontos serem mais dispersos, e a curva de perdas "mais larga", não diminuiu a *performance* da rede neuronal face aos casos anteriores.

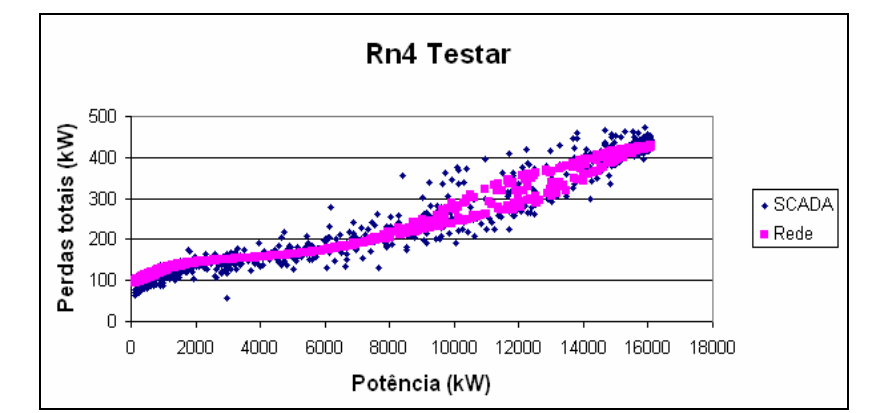

**Figura 29 - Teste à Rn4 (tipo 2) e comparação com dados SCADA** 

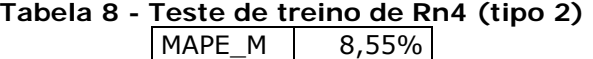

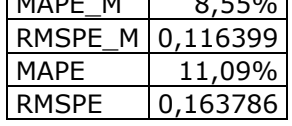

### **3. DECOMPOSIÇÃO DAS PERDAS ELÉCTRICAS**

O parque eólico de Cabeço de Rainha, bem como todos os outros, requer de serviços auxiliares para assegurar o seu correcto funcionamento. Estes serviços auxiliares representam consumos, sejam eles pequenos, como para os contadores de energia, ou relativamente elevados, como por exemplo o consumo dos motores utilizados na orientação da nacelle ou no controlo do pitch das pás.

A simples observação de alguns valores levantou razões para tentar de algum modo identificar e quantificar estas perdas, que designei por autoconsumo.

Por exemplo, seria de esperar que as perdas eléctricas aumentassem de forma quadrática com a corrente, ou de igual forma com a potência, uma vez que S=UI. Mas de acordo com o gráfico seguinte isto não acontece:

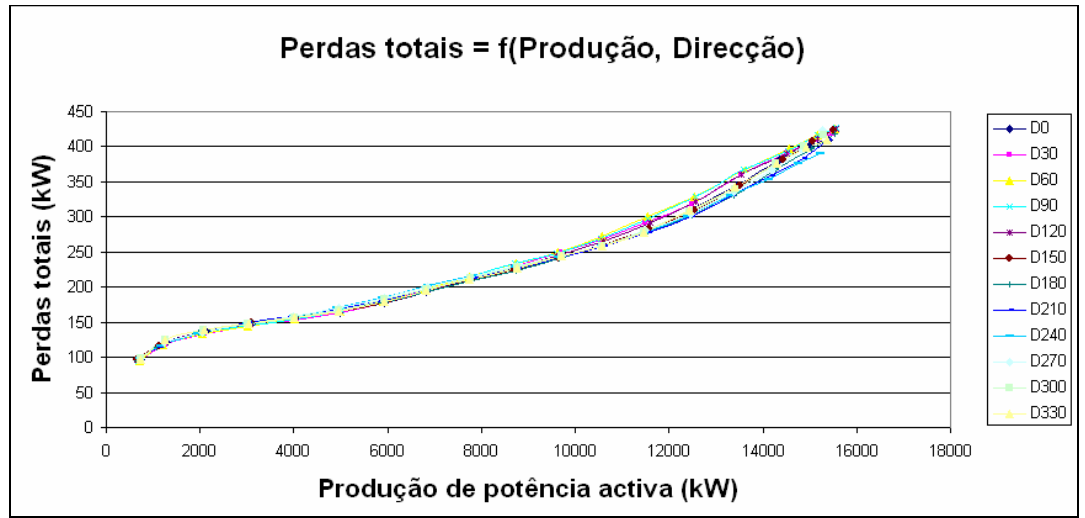

**Figura 30 - Perdas totais = f(Produção, Direcção)** 

Houve então a necessidade de elaborar um modelo analítico a fim de quantificar as perdas eléctricas. Devido à ausência de mais dados disponíveis, o modelo limitou-se ao cálculo de perdas activas, e não reactivas.

No entanto, houve ainda uma tentativa de mensurar todas as perdas (activas e reactivas) embora se tenha revelado incapaz devido à pouca informação disponível, mas o método desenvolvido aplica-se a outros casos e é eficaz, pelo que está incluído no Anexo B.

### **3.1 Modelo De Cálculo De Perdas Eléctricas Associadas Ao Trânsito De Potências**

Recordo que as leituras do SCADA referentes a grandezas eléctricas se limitam à tensão e corrente no barramento de interligação, à potência aparente consumida nesse barramento e às potências activas geradas por cada aerogerador.

Para efeitos de estudos de trânsitos de potência, a tensão ou corrente do barramento de interligação tornam-se inúteis, uma vez que o transformador é quem regula esta tensão, dispondo para isso de tomadas com regulação automática em carga, cujo objectivo é manter a tensão na rede MT do parque no intervalo  $15.25$ kV  $\pm$  3%. Assim sendo, não disponho, na realidade, de qualquer tensão no interior do parque eólico.

Sendo o controlo do setpoint nos aerogeradores regulado de forma a ter uma tg φ desejada à saída, também desconheço a potência reactiva gerada individualmente, conheço apenas a que é entregue à rede de distribuição.

Acrescento ainda que as medidas de potência nos aerogeradores se referem apenas à energia gerada por estes, e não incluem a energia necessária para alimentar os serviços auxiliares a estes.

Transponho um esquema do trajecto da energia dentro do parque.

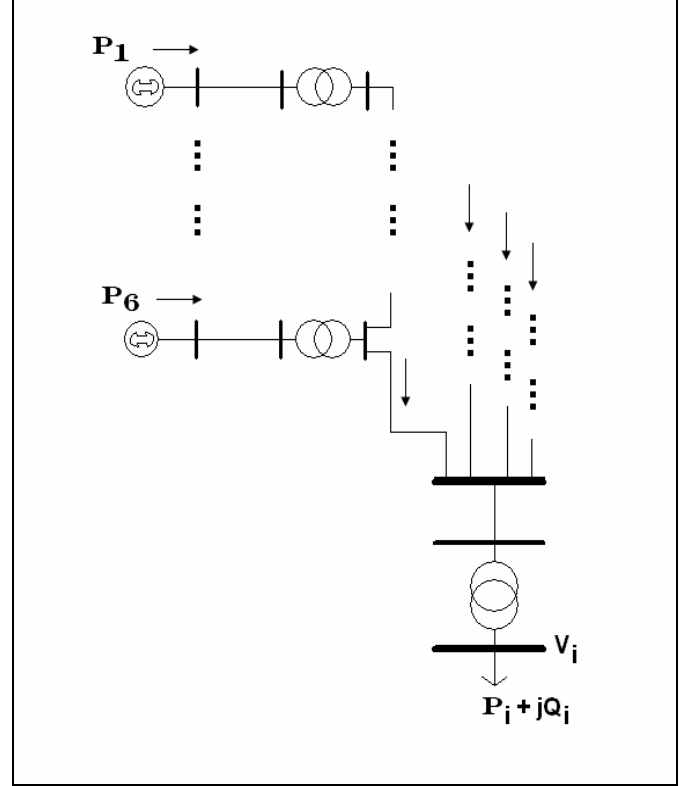

**Figura 31 - Trânsito de potências em Cabeço de Rainha** 

De toda a energia que é gerada pelos aerogeradores, é apenas entregue à rede uma parte dela. A restante energia dissipa-se por efeito de Joule e é consumida pelos serviços auxiliares. Posso equacionar este facto na seguinte fórmula:

 $\Sigma$ Pn - (perdas eléctricas + autoconsumo) = P<sub>i</sub>

Como não disponho de informação relativa aos autoconsumos, mas disponho da soma dos autoconsumos com as perdas eléctricas, a táctica adoptada passou por calcular as perdas eléctricas e obter assim os autoconsumos, ou doutra forma:

Perdas totais (lidas no SCADA) = Autoconsumo + Perdas eléctricas

Pelo que posso obter as perdas de autoconsumo da seguinte maneira:

Autoconsumo = Perdas totais (lidas no SCADA) - Perdas eléctricas

Resumindo o estudo às perdas activas, seguiram-se algumas aproximações, que são apresentadas de seguida.

#### **3.1.1 Aproximações**

Sabe-se que a tensão dentro do parque (redes BT e MT) estão compreendidas num intervalo de ±3% do seu valor nominal, tendo sido considerada a tensão aproximadamente constante e igual a 1,0 p.u..

Usado o sistema por unidade (p.u.), considero algumas aproximações:

$$
S=UI \Leftrightarrow S \cong I
$$

Posso então calcular as perdas eléctricas ao longo da rede interna através da fórmula:

$$
P \cong RI^2
$$

O modelo analítico foi construído no Microsoft Office Excel, com auxílio da programação em Visual Basic For Applications (VBA).

No programa criei o parque no seu esquema equivalente p.u. e calculo as perdas em todos os cabos e transformadores para cada leitura do SCADA de Janeiro a Outubro de 2005.

O programa para cada iteração recolhe as leituras do SCADA, e devolve as perdas activas totais, e em cada um dos quatro ramais, calculando então as perdas activas em diferentes locais. Para saber as perdas de autoconsumo globais basta subtrair as perdas calculadas às medidas de potência adquiridas pelo SCADA.

### **3.1.2 Resultados**

Com o modelo de cálculo de perdas criado, é possível distinguir as perdas eléctricas das perdas de autoconsumo, conforme ilustra-se de seguida.

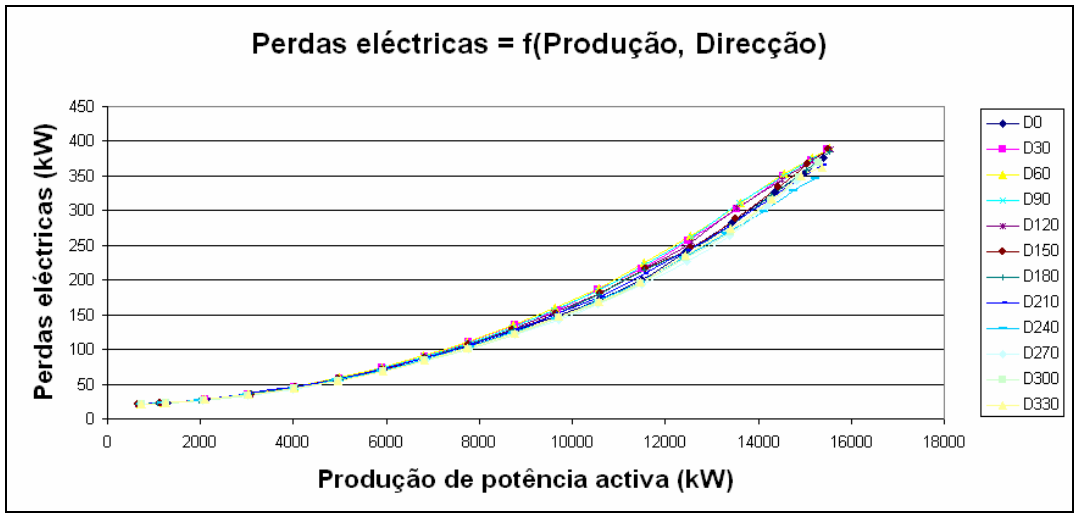

**Figura 32 - Perdas eléctricas = f(Produção, Direcção)** 

Verifica-se então que as perdas eléctricas têm a forma que esperaríamos, diferente das perdas totais a Figura 30, mas que existem outras perdas que devemos ter em atenção, e que decrescem o retorno económico que seria de esperar.

Temos então as perdas de autoconsumo do parque, em função da produção dos aerogeradores.

Coerentemente, para os valores mais baixos de produção que correspondem aos valores mais baixos de velocidade, o valor de autoconsumo é significativo e decresce com o aumento da produção até um valor mínimo de 40 kW.

É de salientar que, mesmo com o parque a produzir no seu máximo, existem um valor residual de autoconsumo.

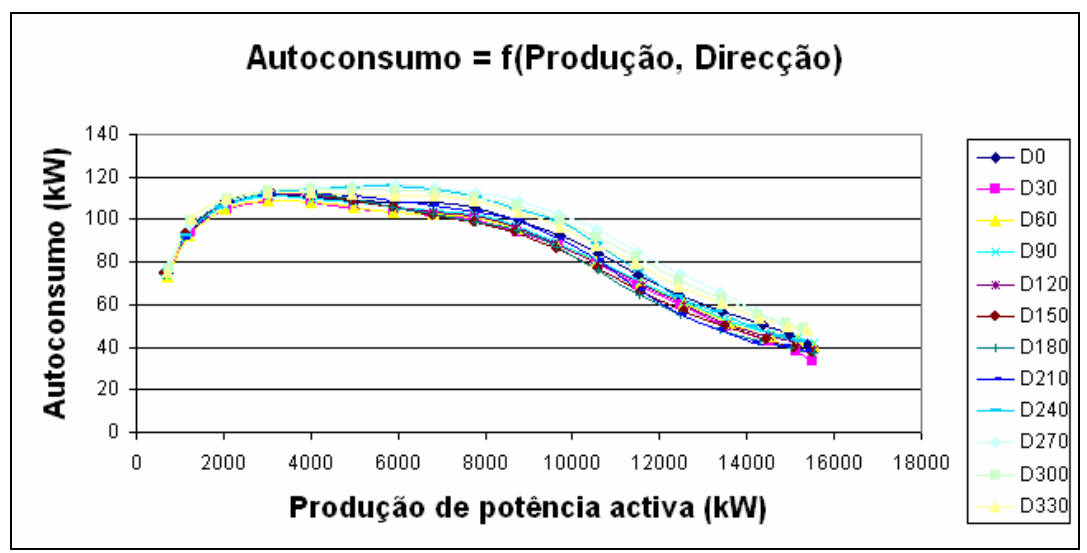

**Figura 33 - Autoconsumo = f(Produção, Direcção)** 

De forma análoga, comparei as perdas eléctricas e de autoconsumo, mas em função da velocidade do vento, e de acordo com as várias direcções. O gráfico seguinte corresponde à soma das perdas e eléctricas e de autoconsumo.

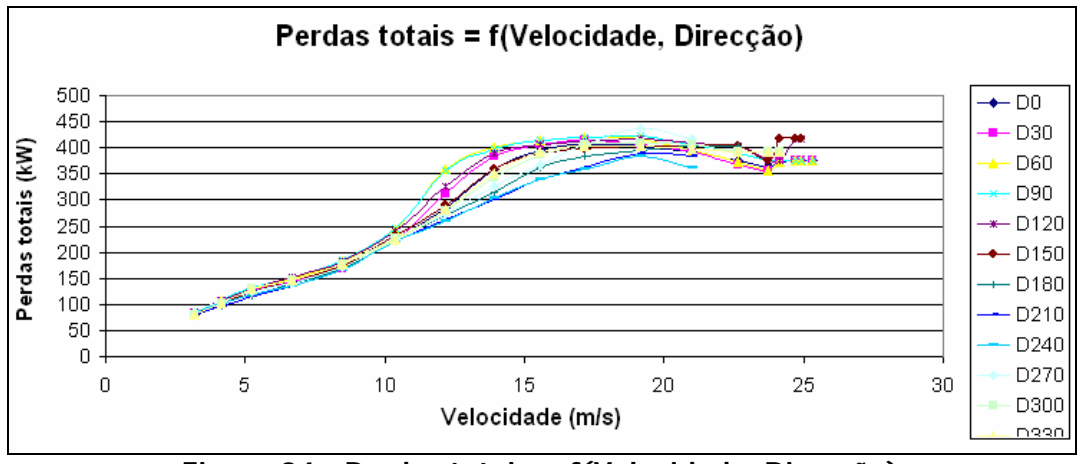

**Figura 34 - Perdas totais = f(Velocidade, Direcção)** 

Diferenciando as perdas temos os seguintes gráficos:

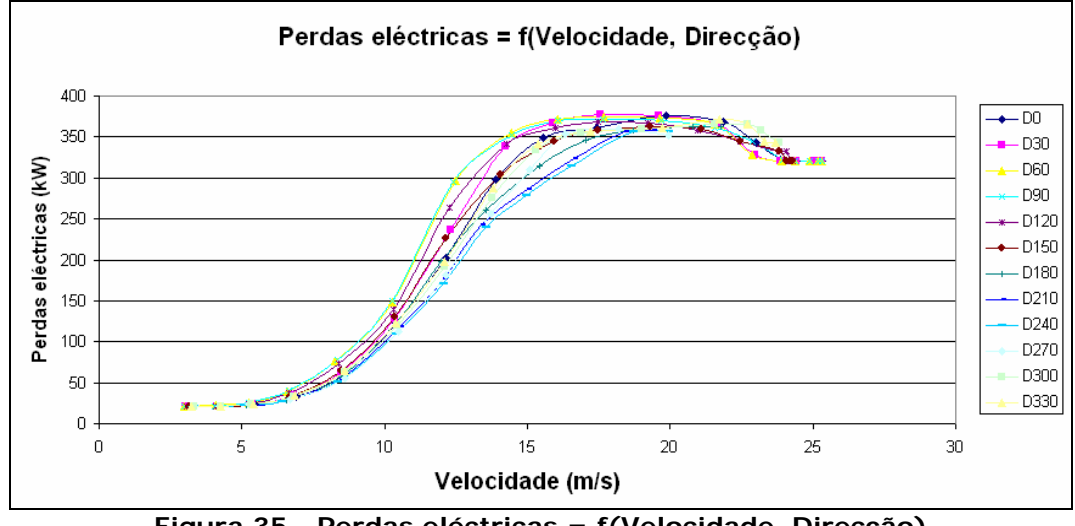

**Figura 35 - Perdas eléctricas = f(Velocidade, Direcção)** 

Verifica-se que para valores baixo de velocidade existe um valor constante de perdas eléctricas, que correspondem às perdas em vazio nos transformadores de grupo e no de interligação.

Resta então figurar as perdas de autoconsumo em função da velocidade:

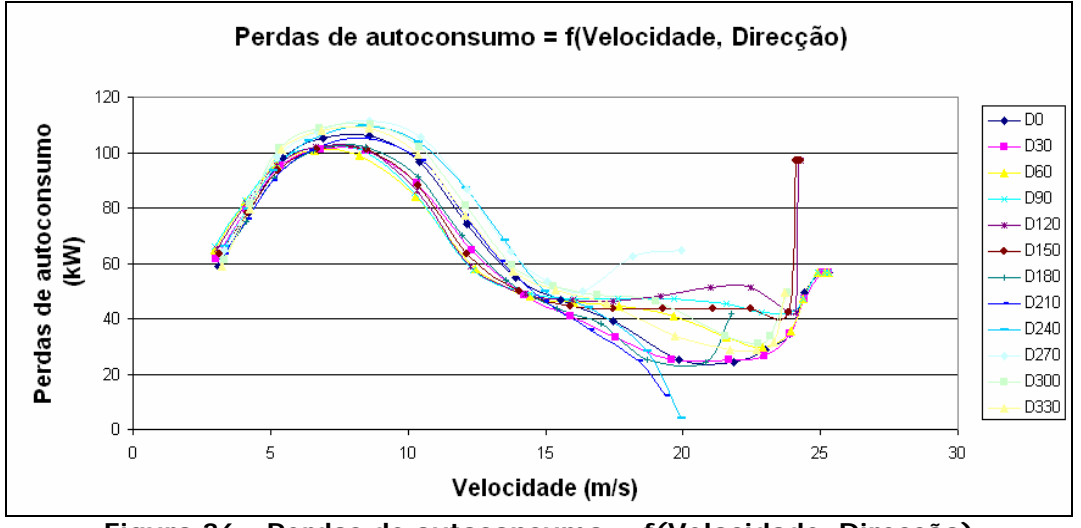

**Figura 36 - Perdas de autoconsumo = f(Velocidade, Direcção)** 

Observa-se então que o autoconsumo surge nas velocidades baixas (≈3m/s) e cresce rapidamente, até aos 10 m/s, velocidade para a qual a curva de potência do parque entra no declive mais elevado, começando então a baixar, indicando que os aerogeradores encontraram a direcção mais favorável ao seu funcionamento.

De uma forma geral, as diferentes curvas voltam a crescer quando a velocidade se aproxima dos 25 m/s. Este facto é completamente coerente, pois os aerogeradores accionam o sistema de travagem quando o vento excede esta velocidade, rodando as pás para que o vento exerça a mínima força, e accionando os travões mecânicos.

Achei importante ilustrar a partir de que valores de velocidade de vento e produção de potência activa as perdas eléctricas ultrapassam as de autoconsumo.

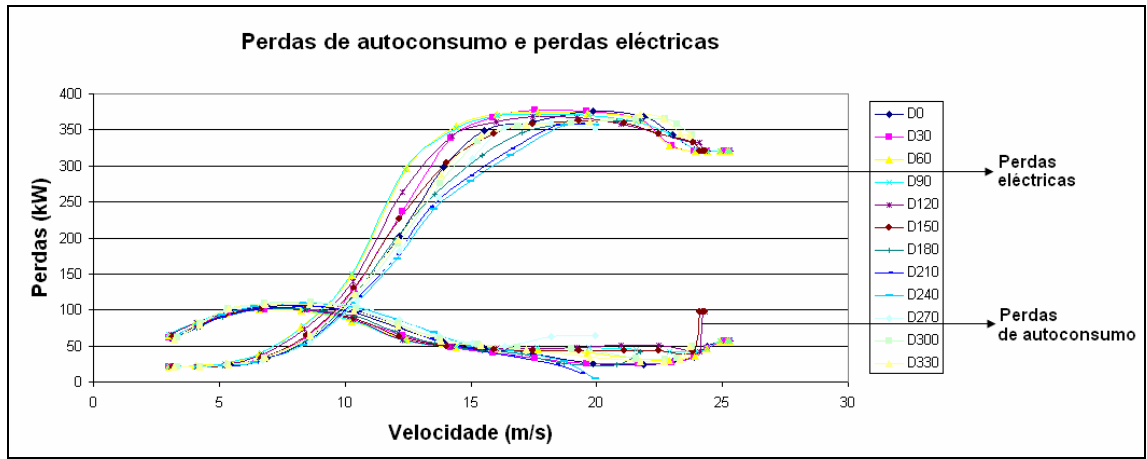

**Figura 37 - Perdas eléctricas e de autoconsumo = f(Velocidade, Direcção)** 

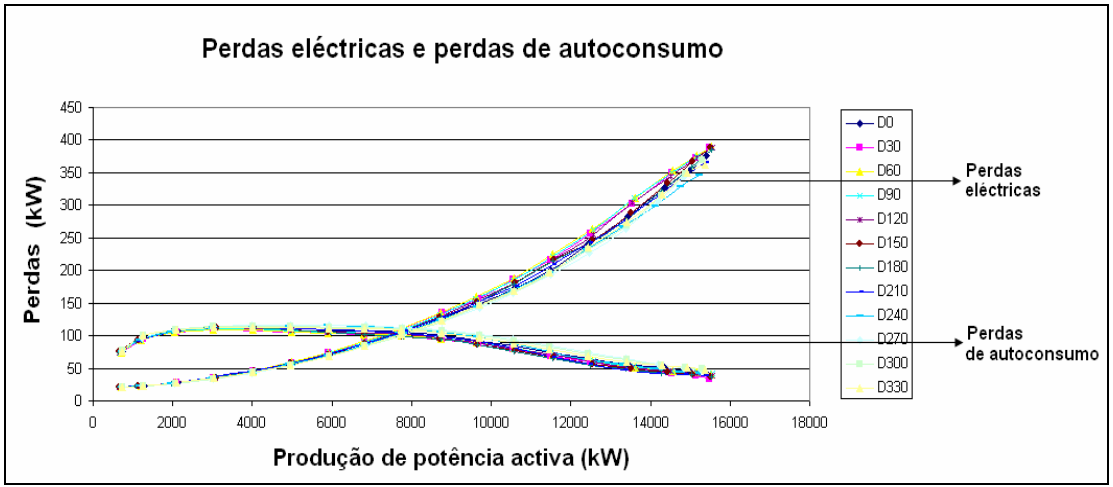

**Figura 38 - Perdas eléctricas e de autoconsumo = f(Produção, Direcção)** 

Verifica-se então que as perdas eléctricas ultrapassam as perdas de autoconsumo a partir dos 10m/s e dos 8MW. Até estes valores o autoconsumo é a parcela de perdas mais significativo.

A tabela seguinte ilustra as características dos ramais do parque, de realçar as grandezas de potência instalada, produção e perdas que permitem caracterizar o funcionamento dos vários ramais.

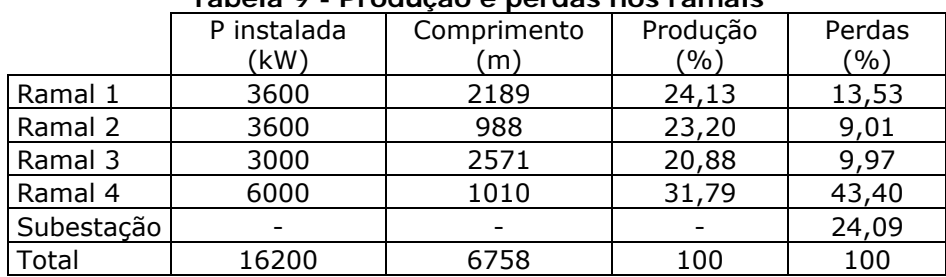

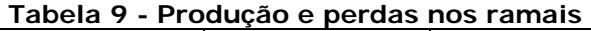

O ramal 4 tem maior potência instalada, maior produção e maiores perdas eléctricas. O Ramal 2 tem maior produção que o Ramal 3, mas este tem maiores perdas, facto justificado pela maior distância a que se encontram os aerogeradores.

Para além disto, é importante interpretar os indicadores de perdas, em todas as mais de 38000 leituras do SCADA. O valor percentual médio das perdas totais é de 8.82% do valor produzido pelos aerogeradores, sendo que deste valor apenas 4.48% se referem a perdas devidas aos trânsitos de potências. Por simples subtracção, verifica-se que o valor médio do autoconsumo do parque é de 4.34%.

### **3.2 Confirmação Com Power World Simulator**

Para confirmar os factos anteriores corri algumas simulações usando o software Power World Simulator 8.0.

Foram simulados os diferentes casos típicos de regimes de funcionamento. Como é desconhecido o valor da potência reactiva gerada, assumi um *setpoint* ligeiramente superior à tg φ na saída do parque, para compensar as perdas reactivas causadas principalmente pelas reactâncias de fugas dos transformadores de grupo, e o de interligação.

O barramento de 63kV foi o escolhido para compensação e referência, o qual, por imposição do simulador, tem de ter um gerador acoplado. Este barramento tem também uma carga de valor igual à potência aparente lida pelo SCADA naquele ponto.

Para cada caso, especifiquei a potência activa lida no SCADA, e uma carga na saída a representar o valor da potência injectada na rede. Seria de esperar durante as simulações, que uma vez que o Power World não prevê o autoconsumo do parque eólico, que estas perdas fossem absorvidas pelo gerador acoplado ao barramento de referência.

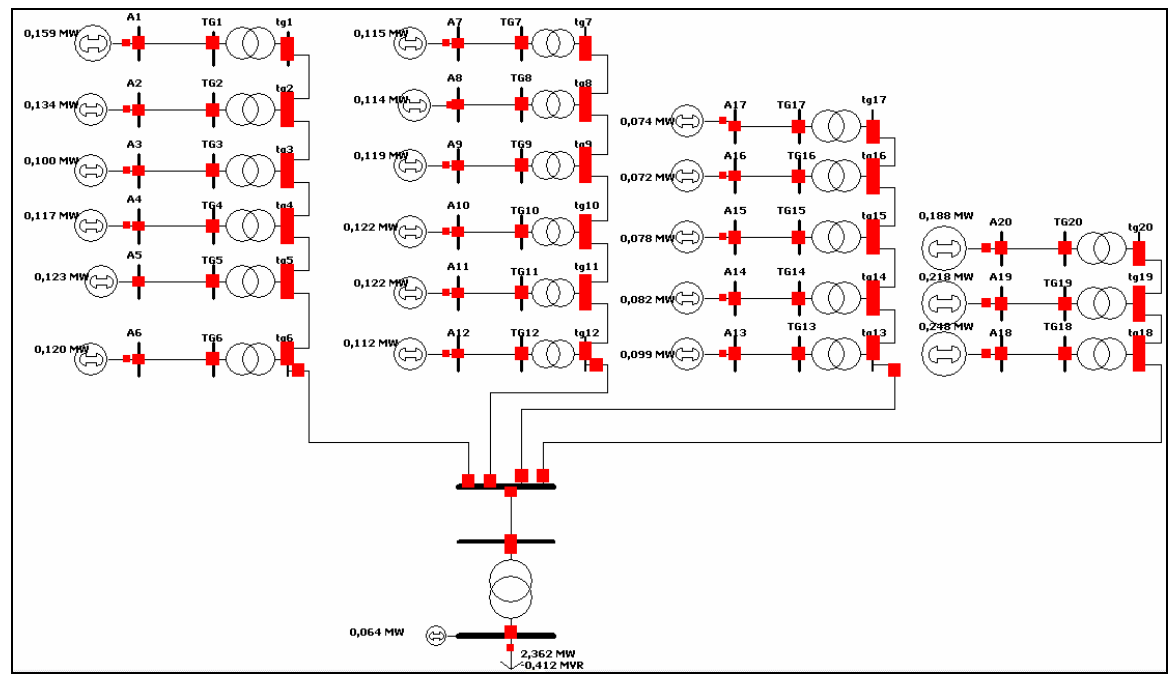

**Figura 39 - Simulação com Power World** 

Comparando os resultados do Power World com os valores lidos da informação do SCADA e a resposta do modelo de cálculo de perdas temos:

|                  |      | Perdas totais   Perdas eléctricas | Autoconsumo |
|------------------|------|-----------------------------------|-------------|
|                  | 'kW) | (kW)                              | (kW)        |
| l Modelo + SCADA | 160  | 96                                | 64          |
| Power World      | 154  | 126                               | 28          |

**Tabela 10 – Comparação modelo analítico com Power World** 

Para obter os valores no Power World basta-me somar as perdas nos cabos e transformadores, e tenho as perdas eléctricas. O valor absorvido pelo gerador assumo como o autoconsumo, e as perdas totais são a soma das duas parcelas anteriores.

Os valores do modelo analítico estão bastante próximos da verificação do Power World. Outros exemplos foram experimentados, uns mais próximos, outros nem tanto. No entanto, estes valores validam as aproximações feitas para o modelo analítico.

### **4. CONCLUSÃO**

Conclui-se que é possível modelar as perdas totais no parque eólico de Cabeço de Rainha com redes neuronais que aceitam como entradas a velocidade e direcção de vento, ou redes neuronais que aceitam como entradas a direcção do vento e a previsão de produção.

A direcção tem uma influência importante nas perdas eléctricas totais, mas essa influência é fortemente condicionada pelo layout geográfico do parque.

Verifica-se que a relação entre as perdas e a potência não é linear, embora se possa considerar próxima.

Os valores das perdas eléctricas totais variam entre 25 e 450 kW, aproximadamente. O valor mínimo é o consumo em vazio dos vários transformadores ao longo do parque.

As perdas eléctricas são superiores quando o parque está a consumir potência reactiva do que quando a está a produzir.

Conseguiu-se um método capaz de fazer a separação das perdas eléctricas e perdas de autoconsumo.

As perdas totais médias durante o período de 1 de Janeiro a 31 de Outubro de 2005 foram de 8.82%. Este valor é superior aos usados em modelos de previsão. No entanto, as perdas eléctricas médias foram de 4.48%, e os restantes 4.34% respeitam às perdas de autoconsumo.

O modelo analítico de cálculo de perdas tem ainda uma funcionalidade extra:

As características dos elementos do parque (cabos e transformadores) podem ser alteradas pelas características de outros elementos, por exemplo de outros fabricantes, avaliar a evolução das perdas eléctricas e compara-las com as actuais.

Este estudo pode não contribuir para melhorar o projecto deste parque em análise, em virtude das implicações técnicas, mas pode contribuir para melhorar os projectos de outros parques no futuro, apoiando na decisão dos componentes e equipamentos.

### **LISTA DE REFERÊNCIAS:**

[1] H. Madsen, G. Kariniotakis, H.Aa. Nielsen, T.S. Nielsen, P. Pinson, in "A protocol for standardizing the performance evaluation of shortterm wind power prediction models"

[2] MATLAB Help, in "MARLAB The Language if Technical Computing", version 7.0.1, September 13, 2004

[3] Vladimiro Miranda, in "Fundamentos de controlo difuso", Setembro de 2003

[4] Microsoft Office Excel Help, in "Microsoft Office Professional Edition 2003"

[5] ABB Switchgear, 10<sup>th</sup> Edition, Henning Gremmel, 2001

[6] "The web site of Kjell Magne Fauske", in http://www.fauskes.net/

[7] Solidal, Guia Técnico, 9ª Edição, Norprint, Outubro 2005

[8] José Pedro Sucena Paiva, "Redes de energia eléctrica. Uma análise sistémica", IST Press, Abril de 2005

[9] Cabos de Energia MT, BT e cabos de uso geral – Dados Técnicos; CELCAT, Impressão Fernandes & Terceiro, Novembro 1992

[10] Cabos de Energia MT, BT e cabos de uso geral – Catálogo; CELCAT, Impressão Fernandes & Terceiro, Março 1992

[11] José Luís Pereira da Silva, in "Sistemas Eléctricos de Energia II – Trânsitos de potência"

**ANEXOS** 

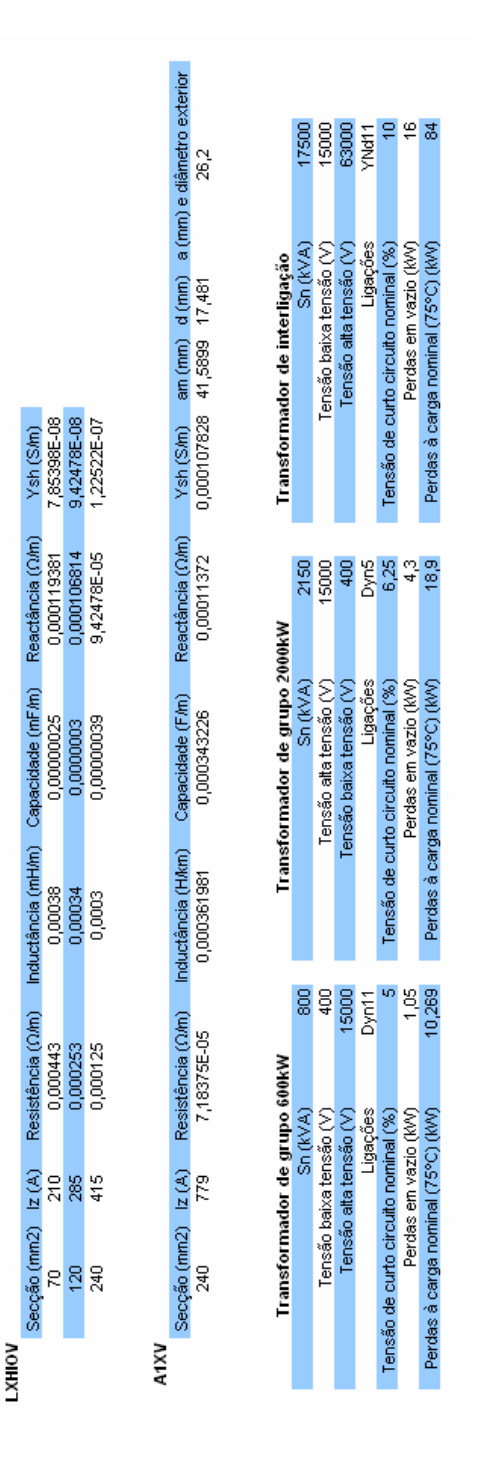

### **ANEXO A – Características Eléctricas**

### **ANEXO B – Newton – Raphson: Método Solver**

O método Solver é baseado no Método de Newton-Raphson para o cálculo de trânsitos de potências, mas não necessita do Jacobiano usado no Newton-Raphson pois utiliza a função Solver do Microsoft Office Excel.

O diagrama é igual ao do Newton-Rapshon até o ponto seguinte:

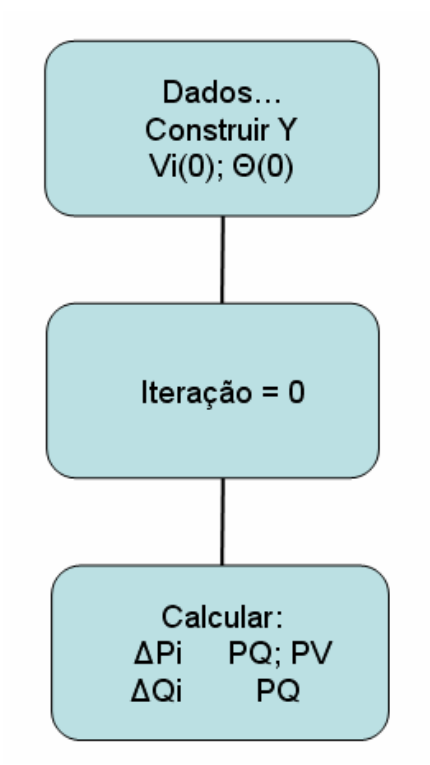

Figura 40 - Diagrama Newton-Raphson

O algoritmo agora é:

$$
Erro = \sum_{N} \Delta P_i^2 + \sum_{N} \Delta Q_i^2
$$

Activa-se a função Solver para minimizar este erro até um critério de paragem definido pelo utilizador, tendo como variáveis todas as tensões (módulo e ângulo), excepto as do barramento de referência.

Foi criado um modelo analítico do parque nesta folha de Excel.

Com a solução do Solver, o modelo analítico calcula os trânsitos de potências em todos os pontos do parque (aerogeradores, transformadores de grupo, ramais, etc.) e as perdas associadas  $(S_{ii} = S_{ii})$ .

Com auxílio do Visual Basic, criei um processo iterativo que actua segundo os passos:

- ler potências e potência injectada no SCADA e colocá-los no dados do Newton-Raphson

- activa função Solver e executa-a

- passa valores de tensão (módulo e ângulo) ao modelo analítico do parque

- cálcula trânsitos de potências e perdas em todos os pontos do parque

- armazena a informação

- corre nova iteração

### **ANEXO C – Software desenvolvido de auxílio ao treino das redes neuronais**

A normalização e estandardização dos valores de entrada e saída, respectivamente, das redes neuronais foi um processo repetido algumas dezenas de vezes durante a execução do projecto.

Para economizar tempo, e evitar possíveis enganos, criei um programa que executa as tarefas acima referidas adaptadas ao meu problema.

O programa, que originalmente chamei de *Normalização e Estandardização*, feito em Microsoft Office Excel, e programado com Visual Basic, recebe os vectores de entrada e saída, normaliza-os, e coloca-os isolados para criar o ficheiro de entrada e de saída para treino das redes neuronais, na forma que o Matlab precisa para criar as redes neuronais.

O programa fica ainda à espera que o Matlab retorne a resposta de simulação da rede, caso se aplique, re-escala a mesma e calcula os erros associados ao treino das redes, MAPE M, RMSPE M, MAPE e RMSPE.

Acrescento um screenshot do programa:

|                            | A            | в                           | c. | D. | Ε | F                       | G                                             | н              |                 | $\mathbf{J}$ | K.                      | $\mathbf{L}$                      | M | N | $\Omega$     | P | Q                               | B                    | s                 | $\cup$                   | $\mathbf{M}$         | $\mathcal{M}$ | $\times$      | Y  |
|----------------------------|--------------|-----------------------------|----|----|---|-------------------------|-----------------------------------------------|----------------|-----------------|--------------|-------------------------|-----------------------------------|---|---|--------------|---|---------------------------------|----------------------|-------------------|--------------------------|----------------------|---------------|---------------|----|
| $\overline{1}$             |              | Vel POR Pot_Soma-Pot_parque |    |    |   |                         | mázimo mínimo num                             |                |                 |              |                         | <b>Vel POFPot Soma-Pot parque</b> |   |   |              |   | Dir PORT sen                    |                      | cos               |                          | <b>Rede</b>          |               |               |    |
| $\overline{2}$             | 5,5          | 67                          |    |    |   | $\mathbf{1}$            | 24.3                                          | 0.1            | 6893            |              |                         | $-0.55372 - 0.75424$              |   |   | $\mathbf{1}$ |   |                                 | 72 0.951057 0.309017 |                   | $-0.51545$               | 164,3377             |               |               |    |
| $\overline{\mathbf{3}}$    | 5.4          | 65                          |    |    |   | $\overline{2}$          | 481                                           | $\overline{a}$ | 6893            |              |                         | $-0,56198 - 0,76271$              |   |   | $-1$         |   |                                 | 70 0.939693          | 0.34202           | $-0.52188$               | 163,1256             |               | mázimo mínimo |    |
| $\overline{4}$             | 2.8          | 65                          |    |    |   | $\overline{\mathbf{3}}$ | $\Omega$                                      | nl             |                 |              | $-0,77686$              | $-0,76271$                        |   |   | $\mathbf{1}$ |   | 57                              |                      | 0,838671 0,544639 | $-0.69506$               | 130,4812             |               | 450           | 73 |
| 5                          | 5,7          | 121                         |    |    |   | $\overline{\bullet}$    | nl                                            | nl             |                 |              |                         | $-0,53719 -0,52542$               |   |   | $-1$         |   |                                 | 45 0.707107 0.707107 |                   | $-0.50083$               | 167.0935             |               |               |    |
| $\overline{6}$             | 5,7          | 116                         |    |    |   | direcção                |                                               |                |                 |              | $-0.53719$              | $-0.54661$                        |   |   | n            |   | 47                              | 0.731354             | 0.681998          | $-0.49976$               | 167.2952             |               |               |    |
| $\overline{7}$             | 5,4          | 113                         |    |    |   |                         |                                               |                |                 |              |                         | $-0,56198 - 0,55932$              |   |   | $\mathbf{a}$ |   | 52                              | 0,788011             | 0,615661          | $-0,52089$               | 163,3122             |               |               |    |
| $\sqrt{8}$                 | 5,7          | 110                         |    |    |   | maz <sub>2</sub>        |                                               |                |                 |              | $-0.53719$              | $-0.57203$                        |   |   | ß            |   |                                 | 54 0.809017 0.587785 |                   | $-0.49705$               | 167,8061             |               |               |    |
| $\overline{\mathbf{3}}$    | 5.3          | 115                         |    |    |   | min <sub>2</sub>        |                                               |                |                 |              |                         | $-0.57025 - 0.55085$              |   |   | $\theta$     |   |                                 | 51 0.777146          | 0.62932           | $-0.52851$               | 161,8759             |               |               |    |
| 10                         | 4,8          | 135                         |    |    |   |                         |                                               |                |                 |              | $-0,61157$              | $-0,4661$                         |   |   |              |   |                                 | 51 0,777146          | 0,62932           | $-0,56187$               | 155,5875             |               |               |    |
| 11                         | 5.3          | 108                         |    |    |   | séries                  | 2                                             |                |                 |              | $-0.57025$              | $-0.58051$                        |   |   |              |   |                                 | 33 0.544639 0.838671 |                   | $-0.53882$               | 159,9324             |               |               |    |
| 12                         | 5,5          | 96                          |    |    |   |                         |                                               |                |                 |              | $-0,55372$              | $-0,63136$                        |   |   |              |   | 39                              |                      | 0.62932 0.777146  | $-0.52015$               | 163,4517             |               |               |    |
| 13                         | 4.7          | 106                         |    |    |   |                         |                                               |                |                 |              | $-0.61983$              | $-0.58898$                        |   |   |              |   | 37                              |                      | 0.601815 0.798636 | $-0.57511$               | 153,0918             |               |               |    |
| 14                         | 4.8          | 136                         |    |    |   |                         |                                               |                |                 |              | $-0.61157$              | $-0.46186$                        |   |   |              |   |                                 | 36 0.587785 0.809017 |                   | $-0.56965$               | 154.121              |               |               |    |
| 15                         | 6            | 120                         |    |    |   |                         |                                               |                |                 |              | $-0.5124$               | $-0.52966$                        |   |   |              |   |                                 | 33 0.544639 0.838671 |                   | $-0.48397$               | 170,2717             |               |               |    |
| 16                         | 5.5          | 119                         |    |    |   |                         | Normalizar                                    |                |                 |              | $-0.55372$              | -0.5339                           |   |   |              |   |                                 | 31 0.515038 0.857167 |                   | $-0,52576$               | 162.3942             |               |               |    |
| 17                         | 6.1          | 126                         |    |    |   |                         |                                               |                |                 |              |                         | $-0.50413 - 0.50424$              |   |   |              |   | 30                              |                      | 0.5 0.866025      | $-0.47751$               | 171,4894             |               |               |    |
| 18                         | 5.9          | 127                         |    |    |   |                         |                                               |                |                 |              | $-0,52066$              | $-0.5$                            |   |   |              |   | 55                              |                      | 0,819152 0,573576 | $-0.48001$               | 171,0181             |               |               |    |
| 19                         | 5.2          | 132                         |    |    |   |                         | <b>RN</b> Input                               |                | Limpar RN Input |              | $-0,57851$              | $-0.47881$                        |   |   |              |   |                                 | 56 0,829038 0,559193 |                   | $-0.53427$               | 160,7901             |               |               |    |
| 20                         | 7,3          | 156                         |    |    |   |                         |                                               |                |                 |              | $-0.40496$              | $-0,37712$                        |   |   |              |   | 42                              |                      | 0,669131 0,743145 | $-0,33837$               | 197,7173             |               |               |    |
| 21                         | 6,9          | 146                         |    |    |   |                         |                                               |                |                 |              | $-0.43802$              | $-0.41949$                        |   |   |              |   | 42                              |                      | 0,669131 0,743145 | $-0,38639$               | 188,6655             |               |               |    |
| 22                         | 7.1          | 244                         |    |    |   |                         | <b>RN Output</b>                              |                | Limpar RN       |              |                         | $-0.42149 - 0.00424$              |   |   |              |   | 37                              |                      | 0.601815 0.798636 | $-0.36777$               | 192,1754             |               |               |    |
| 23                         | 8            | 188                         |    |    |   |                         |                                               |                | Output          |              |                         | $-0.34711 - 0.24153$              |   |   |              |   | 37                              |                      | 0,601815 0,798636 |                          | $-0.24987$ 214,3995  |               |               |    |
| 24                         | 8.1          | 181                         |    |    |   |                         |                                               |                |                 |              | $-0.33884$              | $-0.27119$                        |   |   |              |   | 46                              |                      | 0.71934 0.694658  |                          | $-0.22405$ 219.2666  |               |               |    |
| 25                         | 8,6          | 127                         |    |    |   |                         | Re-escalar                                    |                |                 |              | $-0,29752$              | $-0.5$                            |   |   |              |   | 49                              |                      | 0,75471 0,656059  |                          | $-0.14309$ 234,5275  |               |               |    |
| 26                         | 7            | 274                         |    |    |   |                         |                                               |                |                 |              |                         | $-0,42975$ 0,122881               |   |   |              |   |                                 | 47 0.731354 0.681998 |                   | $-0.37085$               | 191.5948             |               |               |    |
| 27                         | 7,9          | 213                         |    |    |   |                         |                                               |                |                 |              | $-0,35537$              | $-0,13559$                        |   |   |              |   | 46                              |                      | 0,71934 0,694658  | $-0,25337$               | 213,7398             |               |               |    |
| 28                         | 6.7          | 195                         |    |    |   |                         |                                               |                |                 |              | $-0,45455$              | $-0,21186$                        |   |   |              |   | 49                              |                      | 0,75471 0,656059  |                          | $-0,4038$ 185,3837   |               |               |    |
| 29                         | 8,6          | 209                         |    |    |   |                         | Limpar                                        |                |                 |              | $-0,29752$              | $-0.15254$                        |   |   |              |   |                                 | 60 0.866025          | 0,5               |                          | $-0,13688$ 235,6981  |               |               |    |
| 30                         | 8.4          | 202                         |    |    |   |                         | resultados                                    |                |                 |              | $-0.31405$              | $-0.1822$                         |   |   |              |   |                                 | 81 0.987688 0.156434 |                   |                          | -0.19033 225.6228    |               |               |    |
| 31<br>32                   | 9,4<br>7.8   | 215<br>209                  |    |    |   |                         |                                               |                |                 |              | $-0,2314$<br>$-0.36364$ | $-0,12712$<br>$-0.15254$          |   |   |              |   | 87                              | 86 0.997564 0.069756 | 0,99863 0,052336  | $-0.04078$<br>$-0.28749$ | 253,813<br>207,3081  |               |               |    |
|                            | 8,2          | 169                         |    |    |   |                         |                                               |                |                 |              |                         | $-0,33058 - 0,32203$              |   |   |              |   | 90                              |                      | 1 6,13E-17        |                          | $-0,23886$ 216,4749  |               |               |    |
| 33<br>34                   | 9.8          | 197                         |    |    |   |                         |                                               |                |                 |              |                         | $-0,19835 - 0,20339$              |   |   |              |   |                                 | 95 0.996195          | $-0.08716$        |                          | 0.003441 262.1487    |               |               |    |
| 35                         | 8.6          | 324                         |    |    |   |                         |                                               |                |                 |              |                         | $-0,29752$ 0,334746               |   |   |              |   | 85                              |                      | 0,996195 0,087156 |                          | $-0,16727$ 229,9696  |               |               |    |
| 36                         | 8.9          | 272                         |    |    |   |                         |                                               |                |                 |              |                         | $-0.27273 - 0.114407$             |   |   |              |   | 88                              |                      | 0.999391 0.034899 |                          | $-0.1264$ 237,6736   |               |               |    |
| 37                         | 10,6         | 227                         |    |    |   |                         |                                               |                |                 |              |                         | $-0,13223 - 0,07627$              |   |   |              |   | 95                              | 0.996195             | $-0,08716$        |                          | 0,14145 288,1633     |               |               |    |
| 38                         | $\mathbf{8}$ | 200                         |    |    |   |                         |                                               |                |                 |              |                         | $-0.34711 - 0.19068$              |   |   |              |   |                                 | 107 0.956305         | $-0.29237$        |                          | $-0,30102$ 204,7577  |               |               |    |
| 39                         | 6,1          | 145                         |    |    |   |                         |                                               |                |                 |              |                         | $-0,50413 - 0,42373$              |   |   |              |   | 108                             | 0.951057             | $-0,30902$        | $-0.50448$               | 166,4055             |               |               |    |
| 40                         | 9.5          | 127                         |    |    |   |                         |                                               |                |                 |              | $-0.22314$              | $-0.5$                            |   |   |              |   |                                 | 105 0.965926         | $-0.25882$        |                          | $-0,07606$ 247,1636  |               |               |    |
| 41                         | 5,8          | 145                         |    |    |   |                         |                                               |                |                 |              |                         | $-0,52893 - 0,42373$              |   |   |              |   |                                 | 107 0,956305         | $-0,29237$        | $-0,527$                 | 162,1605             |               |               |    |
| 42                         | 5.6          | 122                         |    |    |   |                         |                                               |                |                 |              | $-0.54545$              | $-0.52119$                        |   |   |              |   | 108                             | 0.951057             | $-0.30902$        | $-0.5426$                | 159,2199             |               |               |    |
| 43                         | 4.9          | 99                          |    |    |   |                         |                                               |                |                 |              | $-0.60331$              | $-0.61864$                        |   |   |              |   |                                 | 86 0.997564 0.069756 |                   | $-0.56665$               | 154,6865             |               |               |    |
| 44                         | 3,1          | 109                         |    |    |   |                         |                                               |                |                 |              |                         | $-0.75207 - 0.57627$              |   |   |              |   |                                 | 98 0.990268          | $-0,13917$        | $-0.69143$               | 131,1654             |               |               |    |
| 45                         | 3.5          | 86                          |    |    |   |                         |                                               |                |                 |              |                         | $-0,71901 -0,67373$               |   |   |              |   |                                 | 95 0,996195          | $-0,08716$        | $-0,6585$                | 137,3728             |               |               |    |
| 46                         | 2.9          | 96                          |    |    |   |                         |                                               |                |                 |              | $-0.7686$               | $-0.63136$                        |   |   |              |   | 95                              | 0.996195             | $-0.08716$        | $-0.70644$               | 128,3361             |               |               |    |
| 47                         | 2.9          | 100                         |    |    |   |                         |                                               |                |                 |              | $-0.7686$               | $-0,61441$                        |   |   |              |   |                                 | 127 0,798636         | $-0,60182$        | $-0,73242$               | 123,4388             |               |               |    |
| 48                         | 3.5          | 123                         |    |    |   |                         |                                               |                |                 |              | $-0,71901$              | $-0.51695$                        |   |   |              |   |                                 | 95 0,996195          | $-0.08716$        |                          | $-0.6585$ 137,3728   |               |               |    |
| 49                         | 6,7          | 164                         |    |    |   |                         |                                               |                |                 |              |                         | $-0,45455 - 0,34322$              |   |   |              |   |                                 | 98 0.990268          | $-0.13917$        |                          | $-0,43762$ 179,0086  |               |               |    |
| $\overline{r}$<br>$\cdots$ |              | $\overline{1}$              |    |    |   |                         | M normalização / erros / m input / m output / |                |                 |              | 0.10001                 | $\sim$                            |   |   |              |   | co.<br>$\overline{\phantom{a}}$ | A GOTOOG             | <b>AIRAIA</b>     | A FEARS.                 | <b>CAS GOOD</b><br>ш |               |               |    |
|                            |              |                             |    |    |   |                         |                                               |                |                 |              |                         |                                   |   |   |              |   |                                 |                      |                   |                          |                      |               |               |    |

**Figura 41 – Screenshot de programa de normalização de dados**